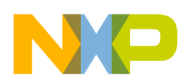

# **CodeWarrior Development Studio for Microcontrollers V10.x Kinetis Assembler Reference Manual**

Document Number: CWMCUKINASMREF Rev 10.6, 02/2014

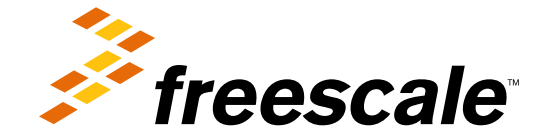

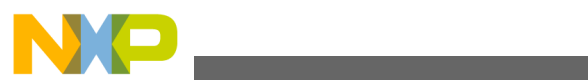

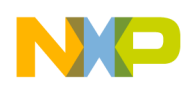

#### **Contents**

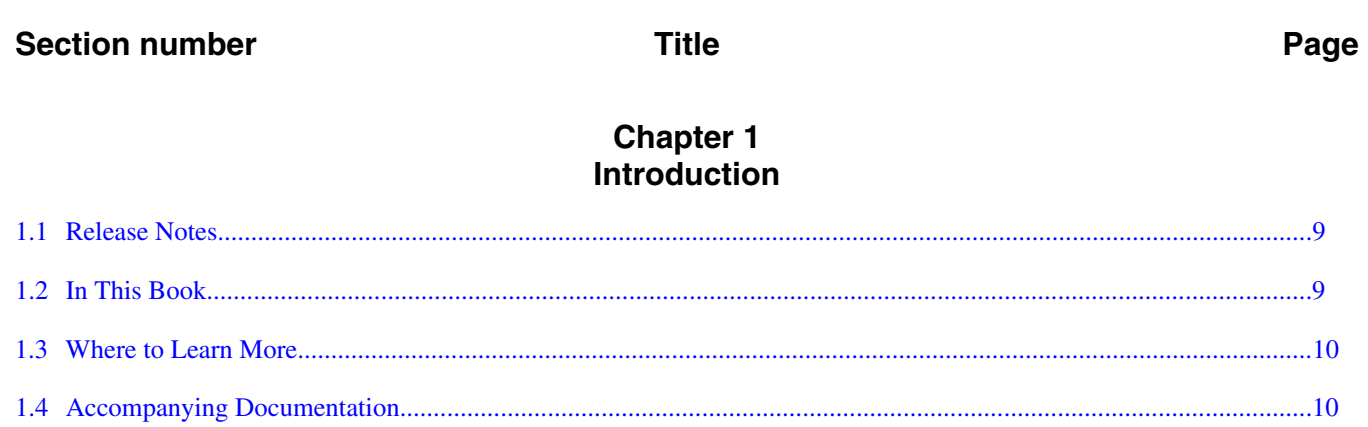

# **Chapter 2**<br>Assembly Language Syntax

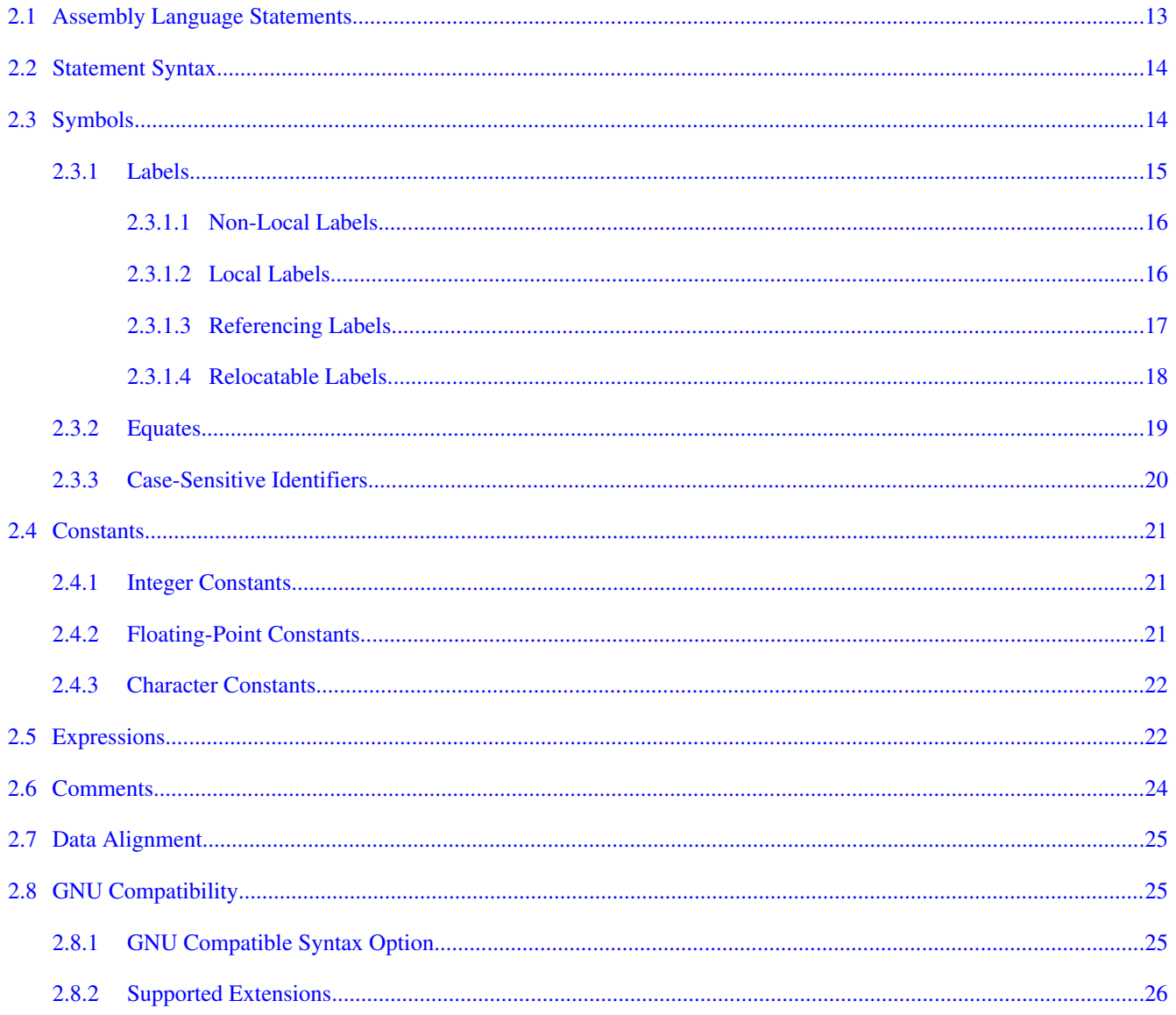

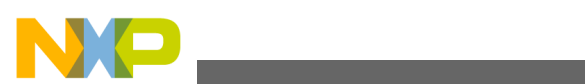

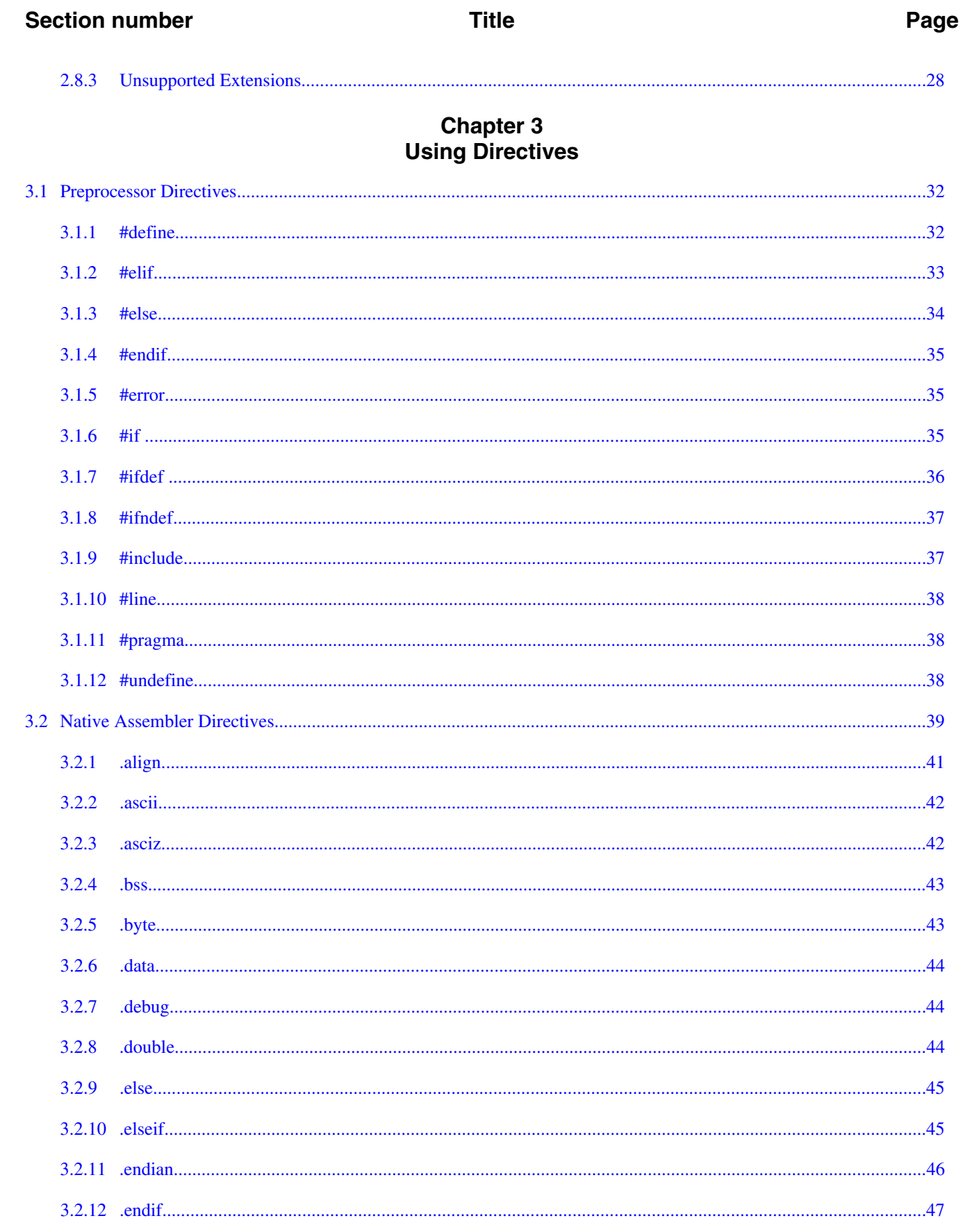

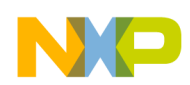

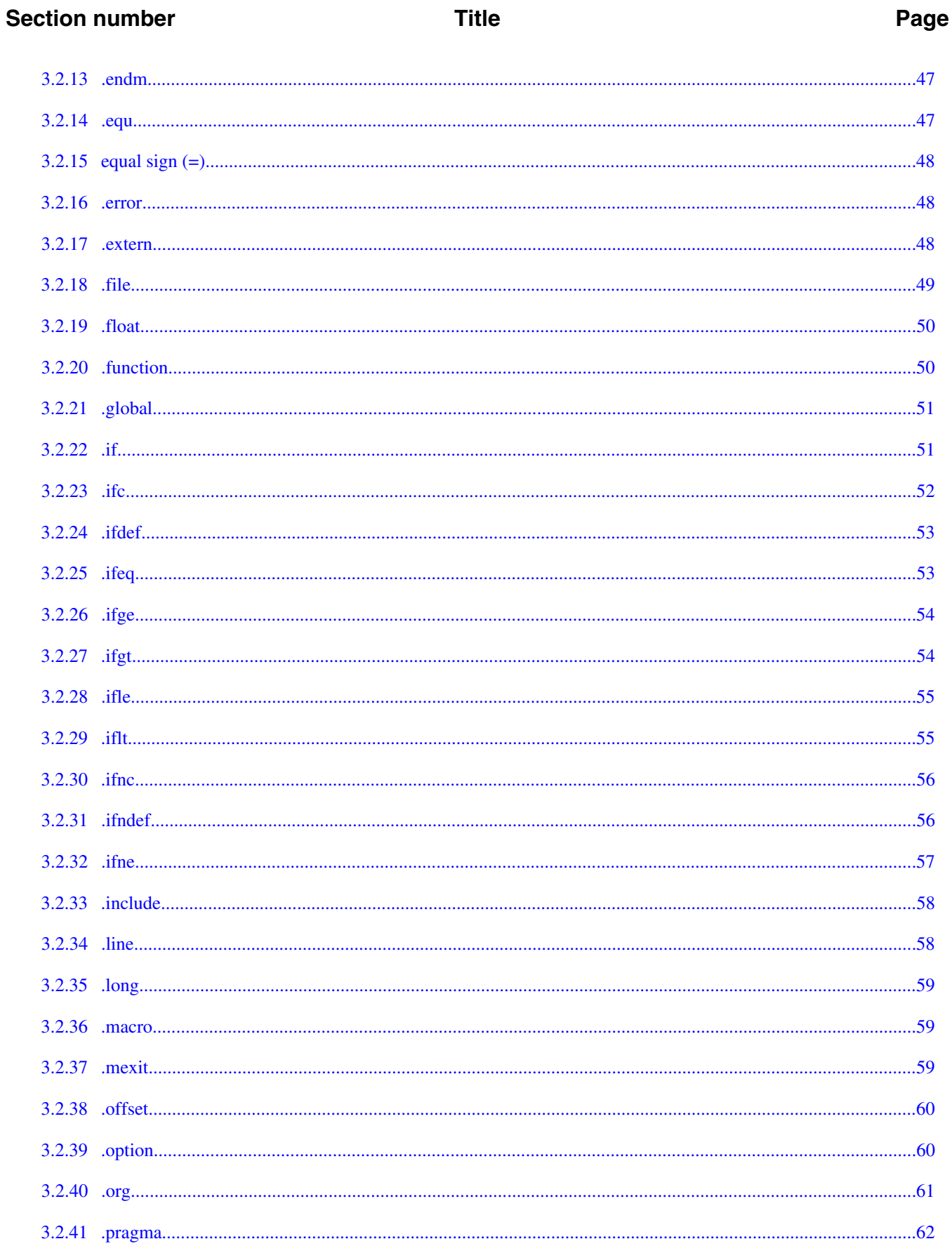

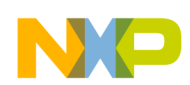

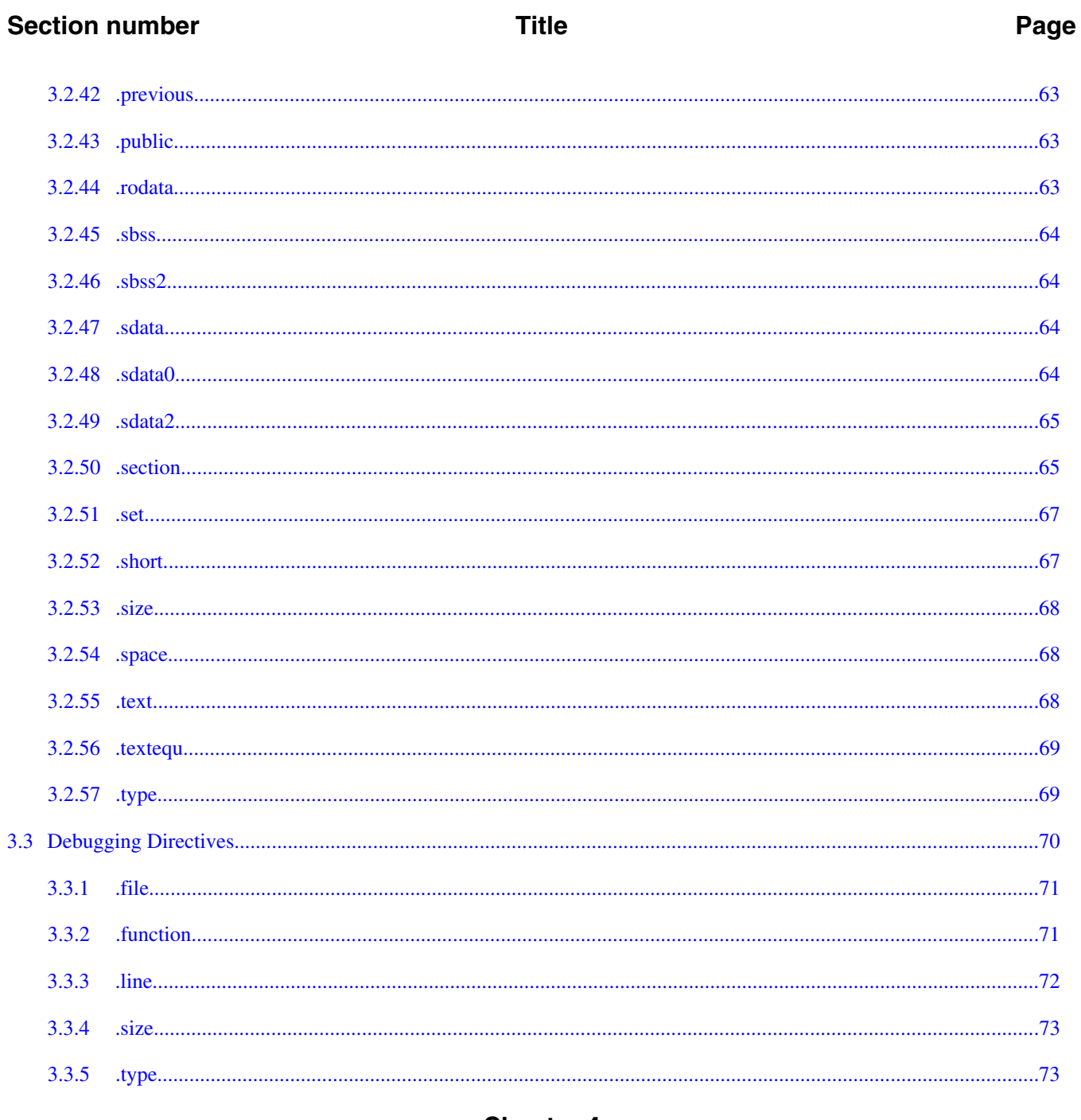

#### **Chapter 4 Using Macros**

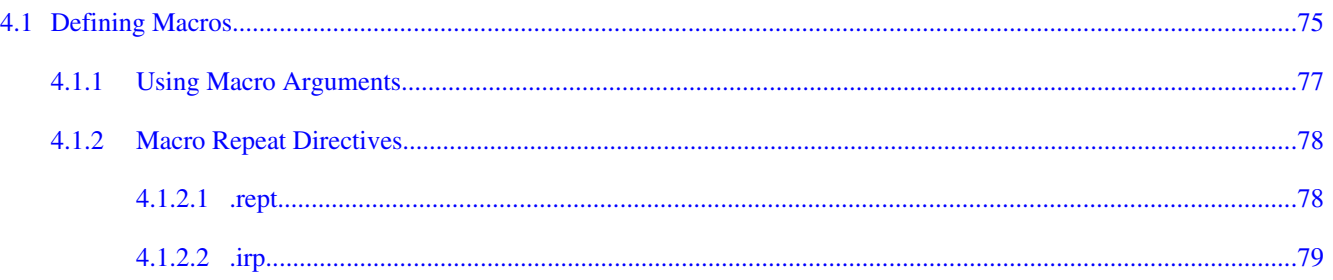

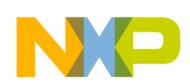

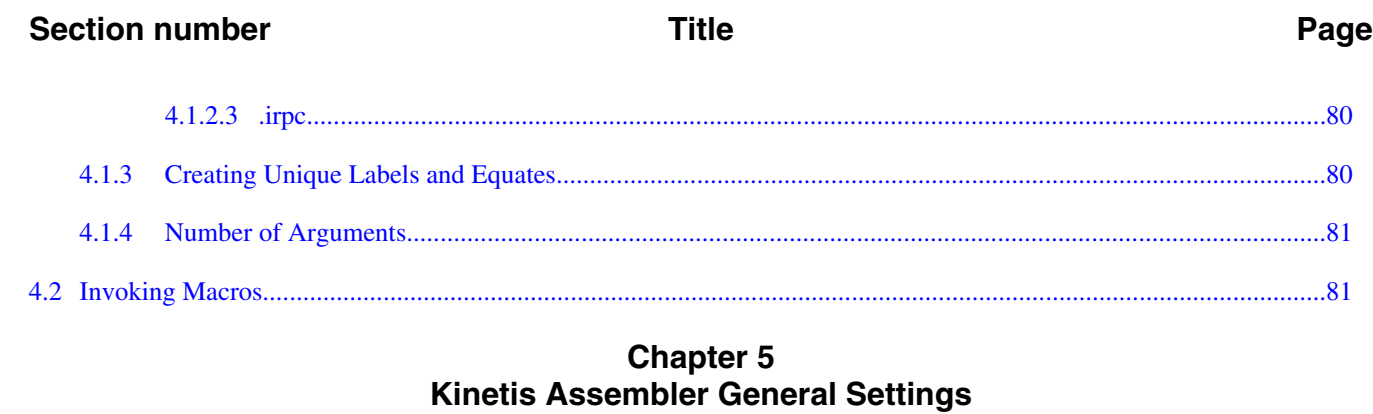

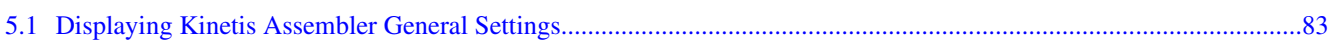

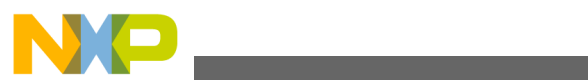

<span id="page-8-0"></span>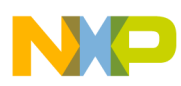

# **Chapter 1 Introduction**

The CodeWarrior IDE includes assemblers that support several specific processors. This manual explains the corresponding assembly-language syntax and IDE settings for these assemblers. In this chapter:

- Release Notes
- In This Book
- [Where to Learn More](#page-9-0)
- [Accompanying Documentation](#page-9-0)

# **1.1 Release Notes**

Release notes contain important information about new features, bug fixes, and incompatibilities. Release notes reside in directory:

<CWInstallDir>\MCU\Release\_Notes

CWInstallDir is the directory where the CodeWarrior software is installed.

# **1.2 In This Book**

This manual explains the syntax for assembly-language statements that the CodeWarrior assemblers use. These explanations cover macros and directives, as well as simple statements.

### **NOTE**

For information about the inline assembler of the CodeWarrior C/C++ compiler, refer to the *Targeting Manual* for your target processor or the *Target Assembler/Compiler Manual*.

All the assemblers share the same basic assembly-language syntax. but instruction mnemonics and register names are different for each target processor.

<span id="page-9-0"></span>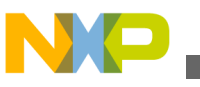

#### **Where to Learn More**

To get the most from this manual, you should be familiar with assembly language and with your target processor.

Unless otherwise stated, all the information in this manual applies to all the assemblers. The following table lists the *general* chapters of this manual - the chapters that pertain to all the assemblers. This manual also includes a chapter that is specific to your target processor.

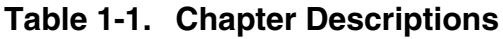

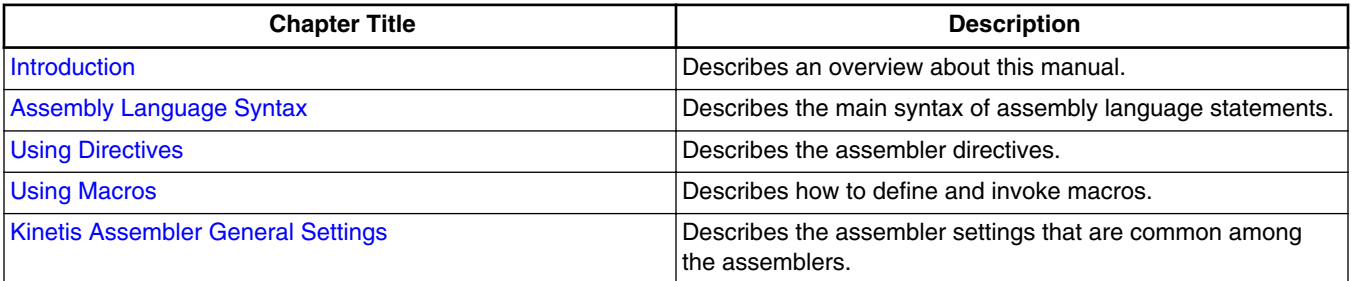

The code examples in the general chapters are for x86 processors. If the corresponding code is different for your target processor, the processor-specific chapter includes counterpart examples.

# **1.3 Where to Learn More**

Each assembler uses the standard assembly-language mnemonics and register names that the processor manufacturer defines. The processor-specific chapter of this manual includes references to documents that provide additional information about your target processor.

# **1.4 Accompanying Documentation**

The **Documentation** page describes the documentation included in the *CodeWarrior Development Studio for Microcontrollers v10.x*. You can access the **Documentation** by:

- opening the START\_HERE.html in <CWInstallDir>\MCU\Help folder,
- selecting **Help > Documentation** from the IDE's menu bar, or selecting the **Start > Programs > Freescale CodeWarrior > CW for MCU v10.x > Documentation** from the Windows taskbar.

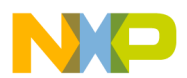

### **NOTE**

To view the online help for the CodeWarrior tools, first select **Help > Help Contents** from the IDE's menu bar. Next, select required manual from the **Contents** list. For general information about the CodeWarrior IDE and debugger, refer to the *CodeWarrior Common Features Guide* in this folder: <CWInstallDir>\MCU\Help\PDF

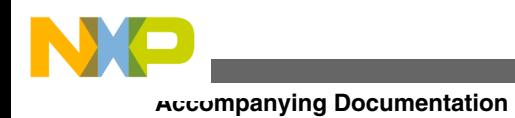

<span id="page-12-0"></span>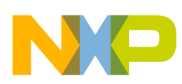

# **Chapter 2 Assembly Language Syntax**

This chapter explains the syntax of the assembly language statements. In this chapter:

- Assembly Language Statements
- [Statement Syntax](#page-13-0)
- [Symbols](#page-13-0)
- [Constants](#page-20-0)
- [Expressions](#page-21-0)
- [Comments](#page-23-0)
- [Data Alignment](#page-24-0)
- [GNU Compatibility](#page-24-0)

# **2.1 Assembly Language Statements**

The three types of assembly language statements are:

- Machine instructions
- Macro calls
- Assembler directives

Instructions, directives, and macro names are case insensitive: the assembler considers MOV, Mov, and mov to be the same instruction.

Remember these rules for assembly language statements:

- 1. A statement must reside on a single line; the maximum length of a statement is 512 characters.
- 2. You can concatenate two or more lines into one statement by typing a backslash (\) character at the end of lines. But such a concatenated statement must not exceed the 512-character limit.

<span id="page-13-0"></span>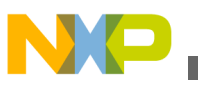

#### **Statement Syntax**

- 3. There is no limit to macro expansion, but individual statements and concatenated statements must not exceed the 512-character limit.
- 4. Each line of the source file can contain only one statement unless the assembler is running in GNU mode. (This mode allows multiple statements on one line, with semicolon separators.)

The processor-specific chapter of this manual tells you where find machine instructions for your target processor. Other chapters of this manual provide more information about assembler directives and macros.

## **2.2 Statement Syntax**

The following listing shows the syntax of an assembly language statement. The table aftre the listing describes the elements of this syntax.

#### **Listing: Statement Syntax**

```
statement ::= [ symbol ] operation [ operand ] [ , operand ]... [
comment ]
operation ::= machine_instruction | assembler_directive | macro_call
operand ::= symbol | constant | expression | register_name
```
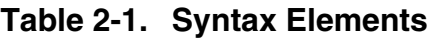

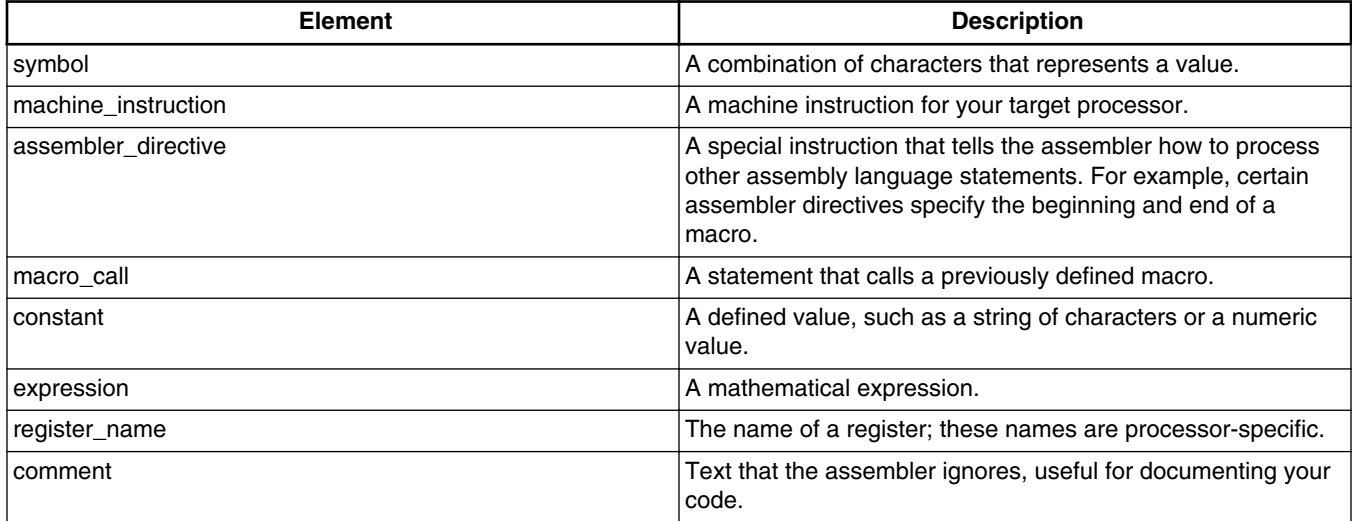

# **2.3 Symbols**

<span id="page-14-0"></span>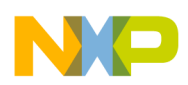

A *symbol* is a group of characters that represents a value, such as an address, numeric constant, string constant, or character constant. There is no length limit to the symbols.

The syntax of a symbol is:

symbol ::= label | equate

In general, the symbols have file-wide scope. This means:

- 1. You can access the symbol from anywhere in the file that includes the symbol definition.
- 2. You cannot access the symbol from another file.

However, it is possible for symbols to have a different scope, as the [Local Labels](#page-15-0) subsection explains. In this topic:

- Labels
- [Equates](#page-18-0)
- [Case-Sensitive Identifiers](#page-19-0)

### **2.3.1 Labels**

A *label* is a symbol that represents an address. The scope of a label depends on whether the label is local or non-local.

The syntax of a label is:

label ::= local\_label [ : ] | non-local\_label[ : ]

The default settings are that each label ends with a colon (:), a label can begin in any column. However, if you port existing code that does not follow this convention, you should clear the **Labels must end with ':'** checkbox of the Assembler settings panel. After you clear the checkbox, you may use labels that do not end with colons, but such labels must begin in column 1.

#### **NOTE**

For more information, refer to the [Kinetis Assembler General](#page-82-0) [Settings](#page-82-0) chapter.

In this topic:

- [Non-Local Labels](#page-15-0)
- [Local Labels](#page-15-0)
- [Referencing Labels](#page-16-0)
- [Relocatable Labels](#page-17-0)

<span id="page-15-0"></span>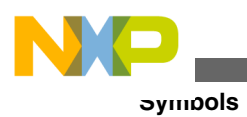

## **2.3.1.1 Non-Local Labels**

A *non-local label* is a symbol that represents an address and has file-wide scope. The first character of a non-local label must be a:

- letter (a-z or A-Z),
- period  $(.)$ ,
- question mark (?), or an
- underscore  $(\_)$ .

Subsequent characters can be from the preceding list or a:

- numeral (0-9), or
- dollar sign  $(\$)$ .

### **2.3.1.2 Local Labels**

A *local label* is a symbol that represents an address and has local scope: the range forward and backward within the file to the points where the assembler encounters a nonlocal labels.

The first character of a local label must be an at-sign (@). The subsequent characters of a local label can be:

- letters (a-z or A-Z)
- numerals  $(0-9)$
- underscores ()
- question marks (?)
- dollar sign  $(\$)$
- periods (.)

### **NOTE**

You cannot export local labels; local labels do not appear in debugging tables.

Within an expanded macro, the scope of local labels works differently:

- The scope of local labels defined in macros does not extend outside the macro.
- A non-local label in an expanded macro does not end the scope of locals in the unexpanded source.

<span id="page-16-0"></span>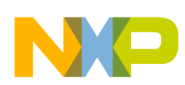

The following list shows the scope of a local labels in macros. The *eskIP* label defined in the macro does not conflict with the @SKIP label defined in the main body of code.

### **Listing: Local Label Scope in a Macro**

```
MAKEPOS .MACRO
      cmp #1, d0
      bne @SKIP
      neg d0
@SKIP: ;Scope of this label is within the macro
      .ENDM
START:
     move COUNT, d0
     cmp #1, d0
     bne @SKIP
     MAKEPOS
@SKIP: ;Scope of this label is START to END
          ;excluding lines arising from
          ;macro expansion
     addq #1, d0
END: rts
```
### **2.3.1.3 Referencing Labels**

You can give reference to the contents of a label and the address of a label in *ARM Assemblers*.

The equal sign (=) distinguishes between the address of a label reference and the contents of a label reference.

ldr r1, label // Returns the contents of the label.

 $\text{Idr}$  r1, =label // Returns the actual address of the label.

The following listing shows the code using label and =label.

### **Listing: Referencing Labels Using label and =label**

main.c

extern void asmfunc(void;

```
Symbols
```

```
int main()
{
    asmfunc();
}
asmfunc.asm
    .public asmfunc
    .public__SP_INIT
SVC_Stack_Size .equ 0x100
    .text
asmfunc:
    ldr r1,=@SVC_Stack
    ldr r0,=@USR_Stack
    ldr r1,@SVC_Stack
    ldr r0,@USR_Stack
    ldr r2,[r1]
    ldr r3,[r0]
    mov pc,lr
@SVC_Stack
    .long__SP_INIT
@USR_Stack
    .long__SP_INIT-SVC_Stack_Size
```
### **2.3.1.4 Relocatable Labels**

The assembler assumes a flat 32-bit memory space. The following table lists the expressions to specify the relocation of a 32-bit label.

### **NOTE**

The assembler for your target processor may not allow all of these expressions.

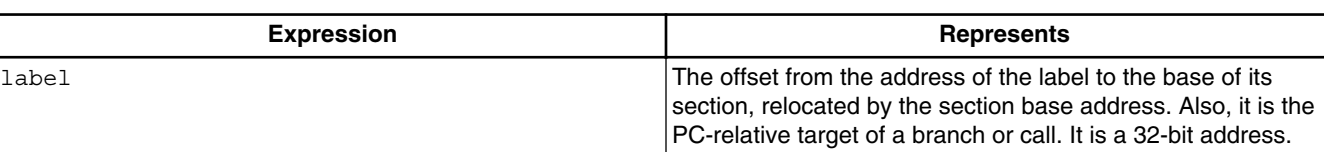

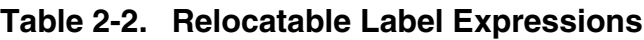

*Table continues on the next page...*

<span id="page-18-0"></span>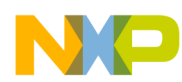

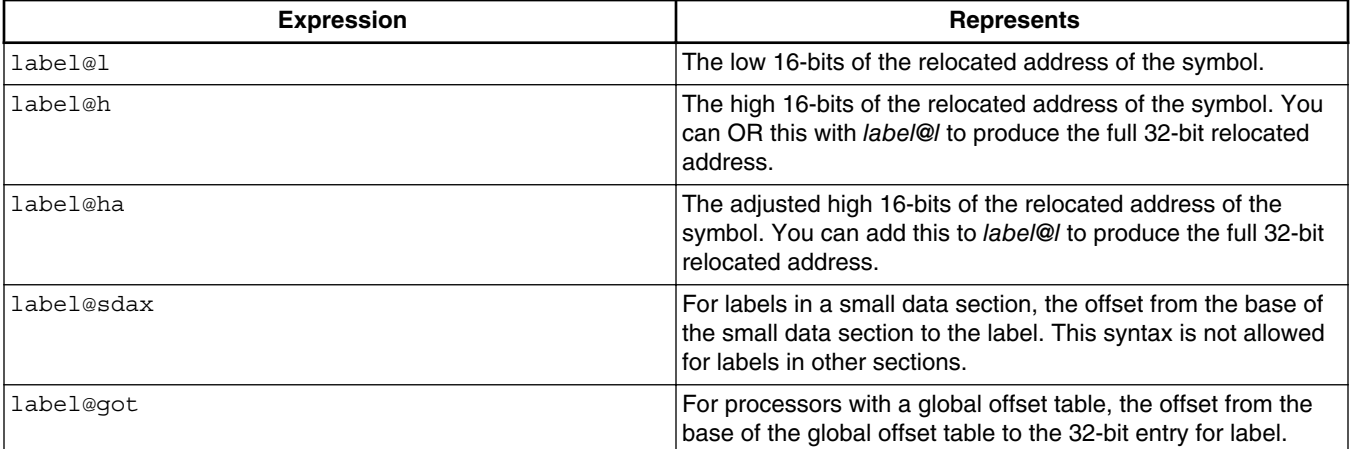

#### **Table 2-2. Relocatable Label Expressions (continued)**

# **2.3.2 Equates**

An *equate* is a symbol that represents any value. To create an equate, use the .equ or .set directive.

The first character of an equate must be a:

- letter (a-z or A-Z),
- period  $(.)$ ,
- question mark (?), or
- underscore ()

Subsequent characters can be from the preceding list or a:

- numeral (0-9) or
- dollar sign  $(\$)$

The assembler allows *forward equates*. This means that a reference to an equate can be in a file before the equate's definition. When an assembler encounters such a symbol whose value is not known, the assembler retains the expression and marks it as unresolved. After the assembler reads the entire file, it reevaluates any unresolved expressions. If necessary, the assembler repeatedly reevaluates expressions until it resolves them all or cannot resolve them any further. If the assembler cannot resolve an expression, it issues an error message.

### **NOTE**

The assembler must be able to resolve immediately any expression whose value affects the location counter.

<span id="page-19-0"></span>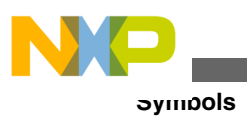

### **NOTE**

If the assembler can make a reasonable assumption about the location counter, it allows the expression. For example, in a forward branch instruction for a Kinetis processor, you can specify a default assumption of 8, 16, or 32 bits.

The following listing is a valid forward equate.

### **Listing: Valid Forward Equate**

```
.data
.long alloc size
alloc size .set rec size + 4
; a valid forward equate on next line
rec size .set table start-table end
.text;...
table_start:
; ...
table_end:
```
The following listing is an invalid forward equate. The assembler cannot immediately resolve the expression in the .space directive, so the effect on the location counter is unknown.

### **Listing: Invalid Forward Equate**

```
;invalid forward equate on next line
rec_size .set table_start-table_end
             .space rec_size
             .text; ...
table_start:
\boldsymbol{i} . . .
table_end:
```
# **2.3.3 Case-Sensitive Identifiers**

The **Case-sensitive identifiers** checkbox of the Assembler settings panel lets you control case-sensitivity for symbols:

<span id="page-20-0"></span>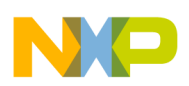

- Check the checkbox to make symbols case sensitive  $\text{sym1, sym1, and sym1}$  are three different symbols.
- Clear the checkbox to make symbols *not* case-sensitive SYM1, sym1, and Sym1 are the same symbol. (This is the default setting.)

# **2.4 Constants**

The assembler recognizes three kinds of constants:

- Integer Constants
- Floating-Point Constants
- [Character Constants](#page-21-0)

## **2.4.1 Integer Constants**

The following table lists the notations for integer constants. Use the preferred notation for new code. The alternate notations are for porting existing code.

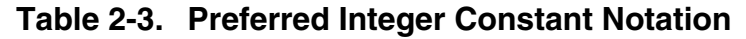

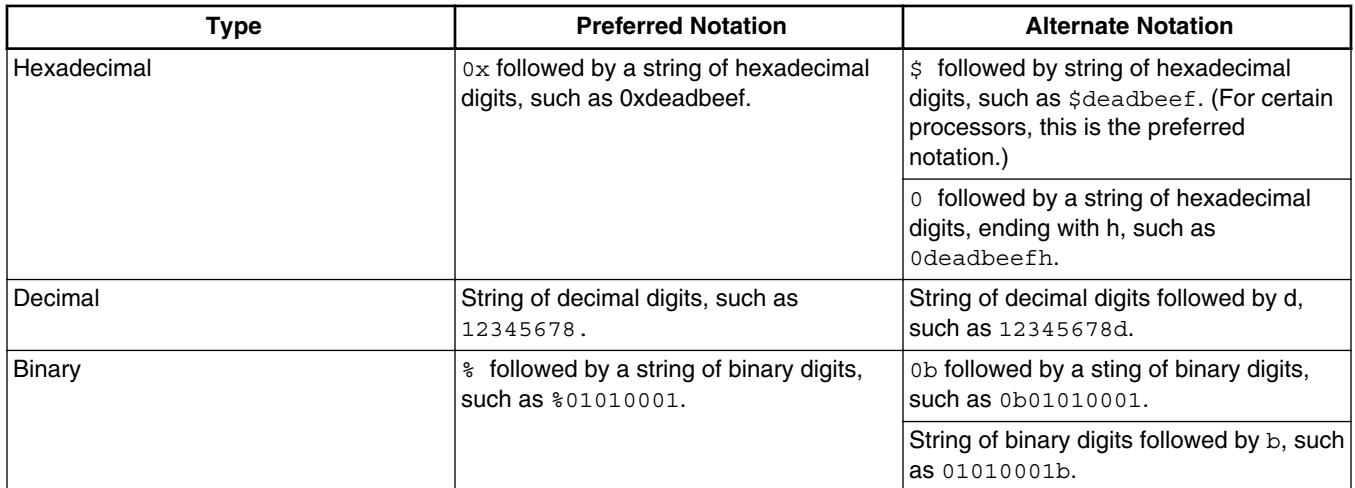

### **NOTE**

The assembler uses 32-bit signed arithmetic to store and manipulate an integer constants.

<span id="page-21-0"></span>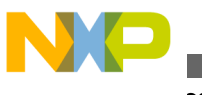

#### **Expressions**

## **2.4.2 Floating-Point Constants**

You can specify floating-point constants in either hexadecimal or decimal format. The decimal format must contain a decimal point or an exponent. Examples are 1E-10 and 1.0.

You can use floating-point constants only in data generation directives such as **float** and .double, or in floating-point instructions. You cannot such constants in expressions.

# **2.4.3 Character Constants**

Enclose a character constant in single quotes. However, if the character constant includes a single quote, use double quotes to enclose the character constant.

#### **NOTE**

A character constant cannot include both single and double quotes.

The maximum width of a character constant is 4 characters, depending on the context. Examples are 'A', 'ABC', and 'TEXT'.

A character constant can contain any of the escape sequences that the following table lists.

| <b>Sequence</b> | <b>Description</b>             |
|-----------------|--------------------------------|
| \b              | Backspace                      |
| \n              | Line feed (ASCII character 10) |
| \r              | Return (ASCII character 13)    |
| \t              | Tab                            |
|                 | Single quote                   |
| $\mathbf{H}$    | Double quote                   |
|                 | Backslash                      |
| \xnn            | Hexadecimal value of nn        |
| nnn             | Octal value of nn              |

**Table 2-4. Character Constant Escape Sequences**

During computation, the assembler zero-extends a character constant to 32 bits. You can use a character constant anywhere you can use an integer constant.

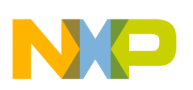

# **2.5 Expressions**

The assembler uses 32-bit signed arithmetic to evaluates expressions; it does not check for arithmetic overflow.

As different processors use different operators, the assembler uses an expression syntax similar to that of the C language. Expressions use C operators and follow C rules for parentheses and associativity.

### **NOTE**

To refer to the program counter in an expression, use a period (.), dollar sign  $(\circ)$ , or asterisk  $(\star)$ .

The following table lists the expression operators that the assembler supports.

| Category      | Operator              | <b>Description</b>                                      |
|---------------|-----------------------|---------------------------------------------------------|
| Binary        | $+$                   | add                                                     |
|               |                       | subtract                                                |
|               | $\star$               | multiply                                                |
|               |                       | divide                                                  |
|               | $\%$                  | modulo                                                  |
|               | 11                    | logical OR                                              |
|               | &&                    | logical AND                                             |
|               |                       | bitwise OR                                              |
|               | &                     | bitwise AND                                             |
|               | $\boldsymbol{\wedge}$ | bitwise XOR                                             |
|               | <<                    | shift left                                              |
|               | $\gt$                 | shift right (zeros are shifted into high<br>order bits) |
|               | $==$                  | equal to                                                |
|               | $!=$                  | not equal to                                            |
|               | $\leq$                | less than or equal to                                   |
|               | $>=$                  | greater than or equal to                                |
| <b>Binary</b> | $\,<$                 | less than                                               |
|               | $\geq$                | greater than                                            |
| Unary         | $\ddot{}$             | unary plus                                              |
|               |                       | unary minus                                             |
|               | $\tilde{}$            | unary bitwise complement                                |
| Alternate     | $\leftrightarrow$     | not equal to                                            |

**Table 2-5. Expression Operators**

The operator precedence is:

<span id="page-23-0"></span>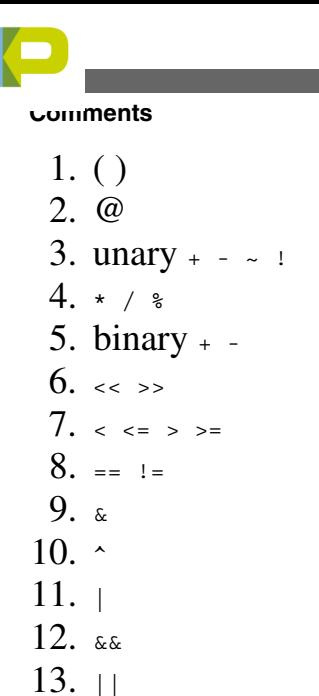

Gnu- or ADS-compatibility modes change some of these operator precedences.

# **2.6 Comments**

There are several ways to specify comments:

1. Use either type of C-style comment, which can start in any column:

// This is a comment.

 $/*$  This is a comment.  $*/$ 

2. Start the comment with an asterisk (\*) in the first column of the line. Alternate comment specifiers, for compatibility with other assemblers, are  $\#$ ,  $\ast$ , and  $\div$ .

### **NOTE**

The asterisk (\*) must be the first character of the line for it to specify a comment. The asterisk has other meanings if it occurs elsewhere in a line.

3. Use a processor-specific comment character anywhere on the line (the processorspecific chapter of this document explains whether such a character exists for your target processor). A Kinetis example is:

 $\frac{1}{2}$   $\frac{1}{2}$   $\frac{1}{2}$ 

A PowerPC example is;

 $\frac{1}{2}$  mov r1, r0  $\frac{1}{2}$  This is a comment

<span id="page-24-0"></span>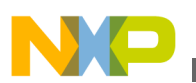

### **NOTE**

GNU compatibility mode may involve a different comment character, and may involve a different meaning for the ; character.

4. Clear the **Allow space in operand field** checkbox of the Assembler settings panel.

Subsequently, if you type a space in an operand field, all the remaining text of the line is a comment.

# **2.7 Data Alignment**

The assembler's default alignment is on a natural boundary for the data size and for the target processor family. To turn off this default alignment, use the alignment keyword argument with to the **.option** directive.

### **NOTE**

The assembler does not align data automatically in the .debug section.

# **2.8 GNU Compatibility**

The CodeWarrior Assembler supports several GNU-format assembly language extensions. In this topic:

- GNU Compatible Syntax Option
- [Supported Extensions](#page-25-0)
- [Unsupported Extensions](#page-27-0)

# **2.8.1 GNU Compatible Syntax Option**

You can enable GNU compatible assembler syntax either through the **ARM Assembler** target settings panel in the CodeWarrior IDE, or by specifying -gnu on the mwarmasm.exe command line.

<span id="page-25-0"></span>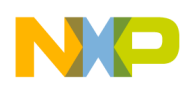

#### **GNU Compatibility**

The GNU Compatible Syntax options are effective only when GNU assembler format conflicts with the CodeWarrior assembler format. The following table lists the specific cases.

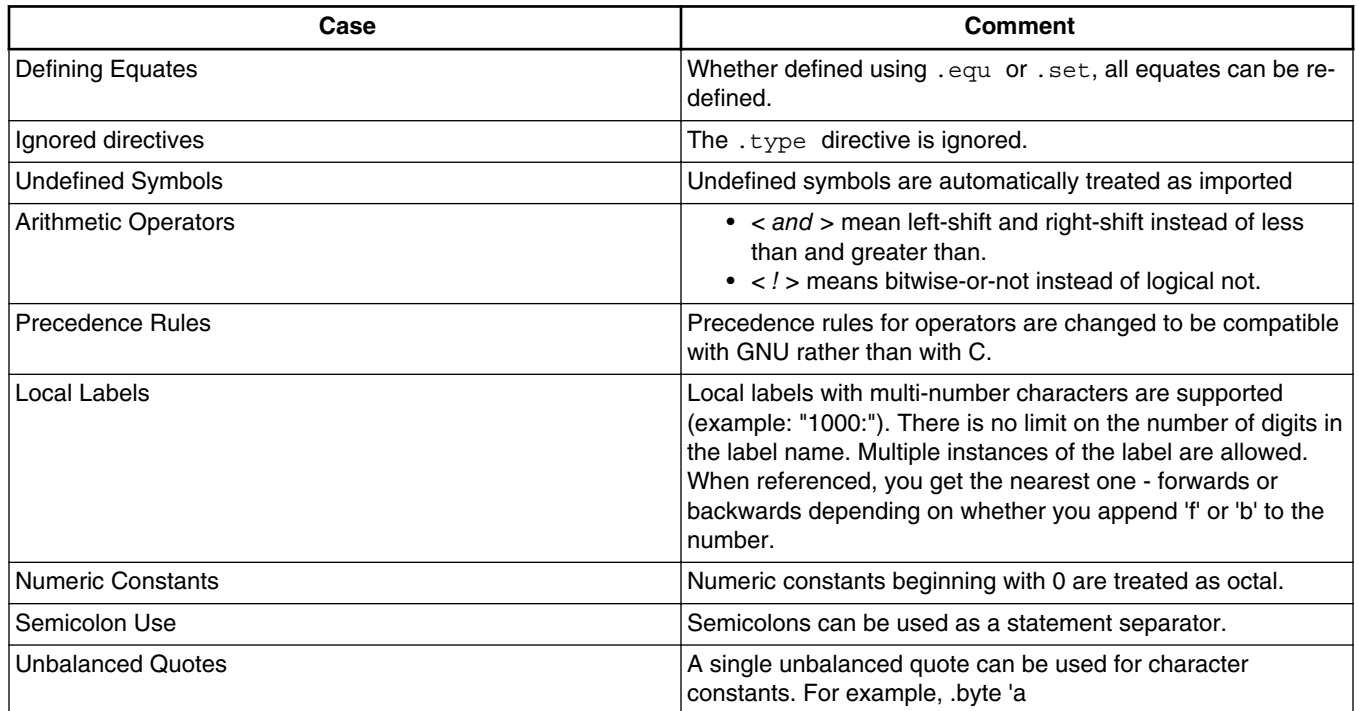

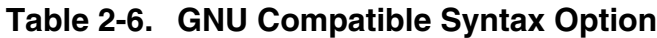

## **2.8.2 Supported Extensions**

The supported GNU extensions, regardless whether you enable GNU assembler compatible syntax are as follows:

- Lines beginning with  $\#$ ,  $*$  or ; are always treated as comment, even if the comment symbol for that assembler is someting different.
- Escape characters in strings extended to include  $\xrightarrow xNN$  for hex digits and  $\ynw$  for octal.
- Binary constants can begin with  $o_b$ .
- The supported GNU macro language, with macros defined by:

```
.macro name,arg1[=default1],arg2...s1
.endm
```
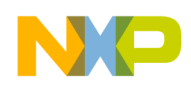

Arguments can have default values as shown, and when called can be specified by value or position. (refer to the GNU documentation for details.)

• New or enhanced directives (refer to the GNU documentation for details.)

The following table lists the supported GNU assembler directives.

| <b>Directive</b>       | <b>Description</b> | <b>Comment</b>                                     |
|------------------------|--------------------|----------------------------------------------------|
| .abort                 | End assembly       | Supported                                          |
| .align N, [pad]        | Align              | Now accepts optional padding byte                  |
| .app-file name         | Source name        | Synonym for .file                                  |
| .balign[wl] N, [pad]   | Align              | Align to N (with optional padding value)           |
| .common name, length   | Common data        | Reserve space in BSS for global symbol             |
| .def                   | Debugging          | Accepted but ignored                               |
| .desc                  | Debugging          | Accepted but ignored                               |
| .dim                   | Debugging          | Accepted but ignored                               |
| .eject                 | Eject page         | Accepted but ignored                               |
| endr.                  | End repeat         | refer .irp, .irpc                                  |
| .endef                 | Debugging          | Accepted but ignored                               |
| .fill N, [size], [val] | Repeat data        | Emit N copies of width 'size', value 'val'         |
| .hword val             | Half-word          | Synonym for .short                                 |
| .ident                 | Tags               | Accepted but ignored                               |
| .ifnotdef name         | Conditional        | Synonym for .ifndef                                |
| include name.          | Include file       | Now accepts single, double or no quotes            |
| .init val              | Word               | Synonym for .long                                  |
| .irp name, values      | Repeat             | Repeat up to .endr substituting values<br>for name |
| .irpc name, chars      | Repeat             | Repeat up to .endr substituting chars for<br>name  |
| .lcomm name, length    | Local common       | Reserve length bytes in bss                        |
| .Iflags                | Ignored            | Accepted but ignored                               |
| .ln lineno             | Line number        | Synonym for .line                                  |
| .list                  | Listing on         | Switch on listing                                  |
| .local name            | Local Macro var    | Declare name as local to macro                     |
| .macro name, args      | <b>Macros</b>      | Supports GNU syntax, default values,<br>etc        |
| nolist                 | Listing off        | Disable listing                                    |
| .org pos, fill         | Origin             | Now allows fill value to be specified              |
| .p2align[wl] N[,pad]   | Align              | Align to 2**N, using pad value `pad'               |
| .psize                 | Page size          | Accepted but ignored                               |
| .rept N                | Repeat             | Repeat block up to .endr N times                   |
| .sbttl                 | Subtitle           | Accepted but ignored                               |

**Table 2-7. Supported GNU Assembler Directives**

*Table continues on the next page...*

<span id="page-27-0"></span>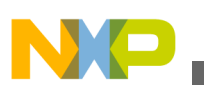

**GNU Compatibility**

| <b>Directive</b> | <b>Description</b>     | <b>Comment</b>               |
|------------------|------------------------|------------------------------|
| .scl             | Debugging              | Accepted but ignored         |
| .size name,N     | Set size               | Set size of name to N        |
| .skip N[,pad]    | Space                  | Skip N bytes, pad with `pad' |
| .space N[,pad]   | Space                  | Skip N bytes, pad with `pad' |
| .stabd           | Debugging              | Accepted but ignored         |
| .stabn           | Debugging              | Accepted but ignored         |
| .stabs           | Debugging              | Accepted but ignored         |
| .str "string"    | Contstant string       | Synonym for .asciz           |
| .string "string" | <b>Constant String</b> | Synonym for .asciz           |
| .tag             | Debugging              | Accepted but ignored         |
| .title           | Title                  | Accepted but ignored         |
| .type            | Debugging              | Ignored in GNU mode          |
| .val             | Debugging              | Accepted but ignored         |
| .word            | Word                   | Synonym for .long            |

**Table 2-7. Supported GNU Assembler Directives (continued)**

## **2.8.3 Unsupported Extensions**

The CodeWarrior Assembler does not support all GNU extensions. The following table lists the unsupported GNU extensions.

| <b>Extension</b>                                                                           | <b>Comment</b>                                                                                                    |
|--------------------------------------------------------------------------------------------|----------------------------------------------------------------------------------------------------|
| Sub-sections (such as . text 2)                                                            | The sub-section number is ignored. As a workaround, you<br>can create your own sections with the . section <name><br/>directive. You may have an arbitrary number of text<br/>subsections with the names .text1, .text2, etc.</name>                                                                                                    |
| Assignment to location counter (such as $. = .+4)$                                         | As a workaround, you can advance the location counter<br>with $space < expr$                                                                                                    |
| Empty expressions defaulting to $0$ . For example, . by te,<br>equivalent to $(.byte 0,0)$ | There is no workaround for this. You must always supply the<br>arguments.                                                                                                    |
| .linkonce directive                                                                        | The linker automatically detects logically-identical sections,<br>and uses the following factors to determine whether to keep<br>only one or both in the final image:<br>• the binding of the symbols associated with each<br>section.<br>• the location of these two sections. For example, are the<br>sections in the same overlay or overlay group? Is one<br>in main, and the other in an overlay group? |

**Table 2-8. Unsupported GNU Extensions**

*Table continues on the next page...*

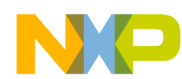

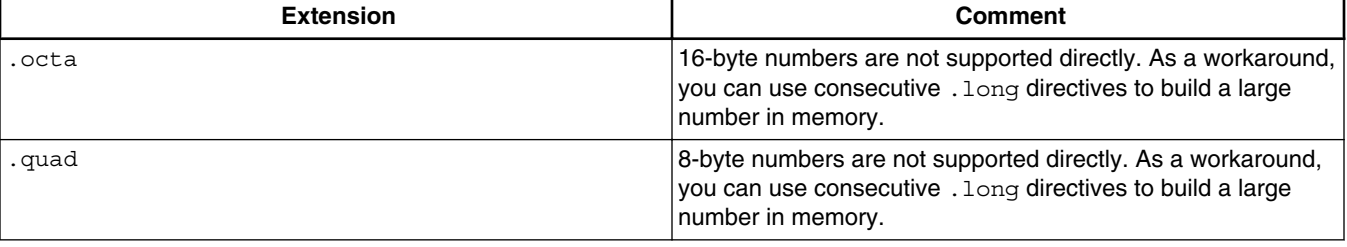

#### **Table 2-8. Unsupported GNU Extensions (continued)**

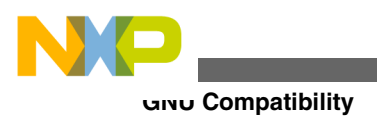

<span id="page-30-0"></span>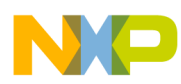

# **Chapter 3 Using Directives**

This chapter explains available directives for the preprocessor and the main, or *native*, assembler. Remember these key points:

- Some directives may not be available for your target processor.
- The starting character for preprocessor directives is the hash or pound sign  $(*)$ ; the default starting character for native assembler directives is the period ( .).
- Many preprocessor directives have native-assembler counterparts, but the directives of each set are not the same.

When you submit source files to the assembler, the code goes through the preprocessor. Then the preprocessor-output code goes through the native assembler. This leads to a general rule of not mixing preprocessor and native-assembler directives.

For example, consider the simple symbol-definition test as in the following listing.

### **Listing: Mixed-Directive Example**

#define ABC MyVal .ifdef ABC ;Definition test

Before the native assembler sees this code, the C preprocessor converts the line .ifdef ABC to . if def MyVal. This means that the native assembler tests for a definition of MyVal, not ABC.

For a definition test of ABC, you should use either the preprocessor directives or the native assembler syntax.

#### **Listing: Preprocessor-Directive Example**

#define ABC MyVal #ifdef ABC ;Definition test

#### **Listing: Native-Assembler-Directive Example**

```
ABC = 1 .ifdef ABC ;Definition test
```
<span id="page-31-0"></span>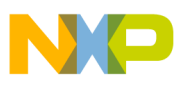

**Preprocessor Directives**

In this chapter:

- Preprocessor Directives
- [Native Assembler Directives](#page-38-0)
- [Debugging Directives](#page-69-0)

# **3.1 Preprocessor Directives**

The following listed are the preprocessor directives.

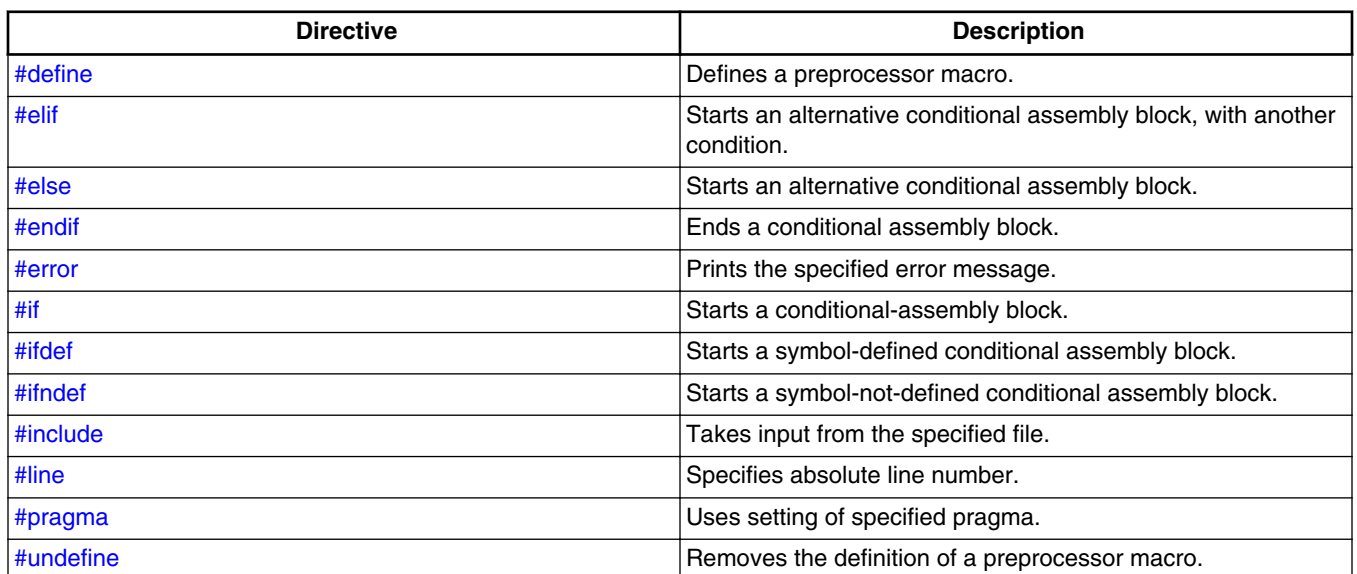

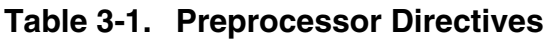

# **3.1.1 #define**

Defines a preprocessor macro.

#define name [ (parms) ] assembly\_statement

#### **Parameters**

name

Name of the macro.

<span id="page-32-0"></span>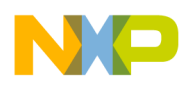

parms

List of parameters, separated by commas. Parentheses must enclose the list.

assembly\_statement

Any valid assembly statement.

#### **Remarks**

To extend an *assembly\_statement*, type a backslash (\) and continue the statement on the next line. In GNU mode, multiple statements can be on one line of code - separate them with semicolon characters (;).

### **3.1.2 #elif**

Starts an optional, alternative conditional-assembly block, adding another booleanexpression condition.

#elif bool-expr statement-group

#### **Parameters**

bool-expr

Any boolean expression.

statement-group

Any valid assembly statements.

#### **Remarks**

This directive must be part of an  $\#$ if  $\ldots \#$ elif  $\ldots \#$ elsel  $\ldots \#$ endif conditional structure (with each of these directives starting a new line). The preprocessor implements the assembly statements that  $#$ elif introduces only if (1) the bool-expr condition of the #if directive is *false*, and (2) the bool-expr condition of the #elif directive is *true*.

For a logical structure of multiple levels, you can use the  $\#$ elif directive several times, as in this pattern:

```
 #if bool-expr-1
    statement-group-1
  #elif bool-expr-2
   statement-group-2
  #elif bool-expr-3
    statement-group-3
```
<span id="page-33-0"></span>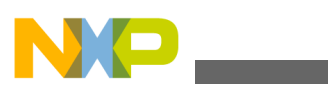

#### **Preprocessor Directives**

```
 #elif bool-expr-4
   statement-group-4
 #else
   statement-group-5
 #endif
```
- If this structure's bool-expr-1 is true, the preprocessor executes the statement-group-1 statements, then goes to the #endif directive.
- If bool-expr-1 is false, the preprocessor skips statement-group-1, executing the first #elif directive. If  $b$ 001-expr-2 is true, the preprocessor executes statement-group-2, then goes to the #endif directive.
- If bool-expr-2 also is false, the preprocessor skips statement-group-2, executing the *second* #elif directive.
- The preprocessor continues evaluating the boolean expressions of succeeding  $#$ elif directives until it comes to a boolean expression that is true.
- If none of the boolean expressions are true, the preprocessor processes statementgroup-5, because this structure includes an #else directive.
- If none of the boolean values were true and there were no #else directive, the preprocessor would not process any of the statement groups.)

### **3.1.3 #else**

Starts an optional, alternative conditional assembly block.

```
 #else statement-group
```
### **Parameter**

statement-group

Any valid assembly statements.

#### **Remarks**

This directive must be part of an  $\#$ if  $\ldots$  [ $\#$ elif]  $\ldots \#$ else  $\ldots \#$ endif conditional structure (with each of these directives starting a new line). The preprocessor implements the assembly statements that  $#else$  introduces *only if* the bool-expr condition of the  $#if$ directive is *false*.

If this directive is part of a conditional structure that includes several  $#$ elif directives, the preprocessor implements the assembly statements that #else introduces only if *all* the bool-expr conditions are *false*.

<span id="page-34-0"></span>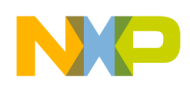

### **3.1.4 #endif**

Ends a conditional assembly block; mandatory for each #if, #ifdef, and #ifndef directive.

.endif

## **3.1.5 #error**

Prints the specified error message to the IDE Errors and Warnings window.

#error "message"

#### **Parameter**

message

Error message, in double quotes.

### **3.1.6 #if**

Starts a conditional assembly block, making assembly conditional on the truth of a boolean expression.

#if bool-expr statement-group

#### **Parameters**

bool-expr

Any boolean expression.

statement-group

Any valid assembly statements.

<span id="page-35-0"></span>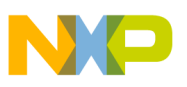

**Preprocessor Directives**

#### **Remarks**

This directive starts an #if ... [#elif] ... [#else] ... #endif conditional structure (with each of these directives starting a new line). There must be a corresponding  $\#$ endif directive for each  $\#$ if directive. An  $\#$ else directive is optional; one or more  $\#$ elif directives are optional.

The simplest such conditional structure follows the pattern #if ... assembly statements ... #endif. The preprocessor implements the assembly statements only if the #if directive's bool-expr condition is *true*.

The next simplest conditional structure follows the pattern  $\#$ if ... assembly statements 1 ... #else ... assembly statements 2 ... #endif. The preprocessor implements the assembly statements 1 if the #if directive's bool-expr condition is *true*; the preprocessor implements assembly statements 2 if the condition is *false*.

You can use  $\#$ elif directives to create increasingly complex conditional structures.

## **3.1.7 #ifdef**

Starts a conditional assembly block, making assembly conditional on the definition of a symbol.

#ifdef symbol statement-group

### **Parameters**

symbol

Any valid symbol.

statement-group

Any valid assembly statements.

#### **Remarks**

If previous code includes a definition for symbol, the preprocessor implements the statements of the block. If symbol is not defined, the preprocessor skips the statements of the block.

Each  $\#$ ifdef directive must have a matching  $\#$ endif directive.
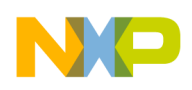

# **3.1.8 #ifndef**

Starts a conditional assembly block, making assembly conditional on a symbol *not* being defined.

#ifndef symbol statement-group

#### **Parameter**

symbol

Any valid symbol.

statement-group

Any valid assembly statements.

#### **Remarks**

If previous code does *not* include a definition for symbol, the preprocessor implements the statements of the block. If there *is* a definition for symbol, the preprocessor skips the statements of the block.

Each #ifndef directive must have a matching #endif directive.

# **3.1.9 #include**

Tells the preprocessor to take input from the specified file.

#include filename

#### **Parameter**

filename

Name of an input file.

#### **Remarks**

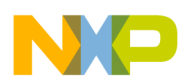

#### **Preprocessor Directives**

When the preprocessor reaches the end of the specified file, it takes input from the assembly statement line that follows the #include directive. The specified file itself can contain an #include directive that specifies yet another input file.

# **3.1.10 #line**

Specifies the absolute line number (of the current source file) for which the preprocessor generates subsequent code or data.

#line number

#### **Parameter**

number

Line number of the file; the file's first line is number 1.

# **3.1.11 #pragma**

Tells the assembler to use a particular pragma setting as it assembles code.

#pragma pragma-type setting

#### **Parameters**

pragma-type

Type of pragma.

setting

Setting value.

### **NOTE**

This pragma is not supported for Kinetis processor.

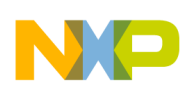

# **3.1.12 #undefine**

Removes the definition of a preprocessor macro.

#undefine name

#### **Parameters**

name

Name of the macro.

# **3.2 Native Assembler Directives**

The default starting character for native assembler directives is the period (.). But you can omit this starting period if you clear the **Directives begin with '.'** checkbox of the Assembler settings panel.

The following listed are the native assembler directives.

| Type        | <b>Directive</b> | <b>Description</b>                                                                |
|-------------|------------------|-----------------------------------------------------------------------------------|
| Macro       | .endm            | Ends a macro definition.                                                          |
|             | .macro           | Starts a macro definition.                                                        |
|             | .mexit           | Ends macro execution early.                                                       |
| Conditional | .else            | Starts an alternative conditional<br>assembly block.                              |
|             | .elseif          | Starts an alternative conditional<br>assembly block, adding another<br>condition. |
|             | .endif           | Ends a conditional assembly block.                                                |
|             | .if              | Starts a conditional assembly block.                                              |
|             | .ifc             | Starts a 2-strings-equal conditional<br>assembly block.                           |
|             | .ifdef           | Starts a symbol-defined conditional<br>assembly block                             |
|             | .ifnc            | Starts a 2-strings-not-equal conditional<br>assembly block.                       |
|             | .ifndef          | Starts a symbol-not-defined conditional<br>assembly block.                        |

**Table 3-2. Assembler Directives**

*Table continues on the next page...*

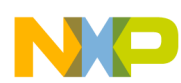

| <b>Type</b>                      | <b>Directive</b> | <b>Description</b>                                            |
|----------------------------------|------------------|---------------------------------------------------------------|
| <b>Compatibility Conditional</b> | .ifeq            | Starts a string-equals-0 conditional<br>assembly block.       |
|                                  | .ifge            | Starts a string->=-0 conditional assembly<br>block.           |
|                                  | .ifgt            | Starts a string->-0 conditional assembly<br>block.            |
| <b>Compatibility Conditional</b> | .ifle            | Starts a string-<=-0 conditional assembly<br>block.           |
|                                  | .iflt            | Starts a string-<-0 conditional assembly<br>block.            |
|                                  | .ifne            | Starts a string-not-equals-0 conditional<br>assembly block.   |
| <b>Section Control</b>           | .bss             | Specifies an unititialized, read-only data<br>section.        |
|                                  | .data            | Specifies an initialized, read-write data<br>section.         |
|                                  | debug.           | Specifies a debug section.                                    |
|                                  | .offset          | Starts a record definition.                                   |
|                                  | previous         | Reverts to the previous section.                              |
|                                  | .rodata          | Specifies an initialized, read-only data<br>section.          |
|                                  | .sbss            | Specifies an uninitialized, read-write<br>small data section. |
|                                  | .sbss2           | Specifies an uninitialized, read-write<br>small data section. |
|                                  | .sdata           | Specifies an initialized, read-write small<br>data section.   |
|                                  | .sdata0          | Specifies an initialized, read-write small<br>data section.   |
|                                  | .sdata2          | Specifies an initialized, read-only small<br>data section.    |
|                                  | .section         | Defines an ELF object-file section.                           |
|                                  | .text            | Specifies an executable code section.                         |
| Scope Control                    | .extern          | Imports specified labels.                                     |
|                                  | global.          | Exports specified labels.                                     |
|                                  | .public          | Declares specified labels public.                             |
| <b>Symbol Definition</b>         | .equ             | Defines an equate; assigns a permanent<br>value.              |
|                                  | equal sign $(=)$ | Defines an equate; assigns an initial<br>value.               |
|                                  | .set             | Defines an equate.                                            |
|                                  | .textequ         | Defines an equate; assigns a string<br>value.                 |
| Data Declaration                 | .ascii           | Declares a storage block for a string.                        |

**Table 3-2. Assembler Directives (continued)**

*Table continues on the next page...*

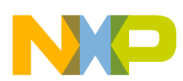

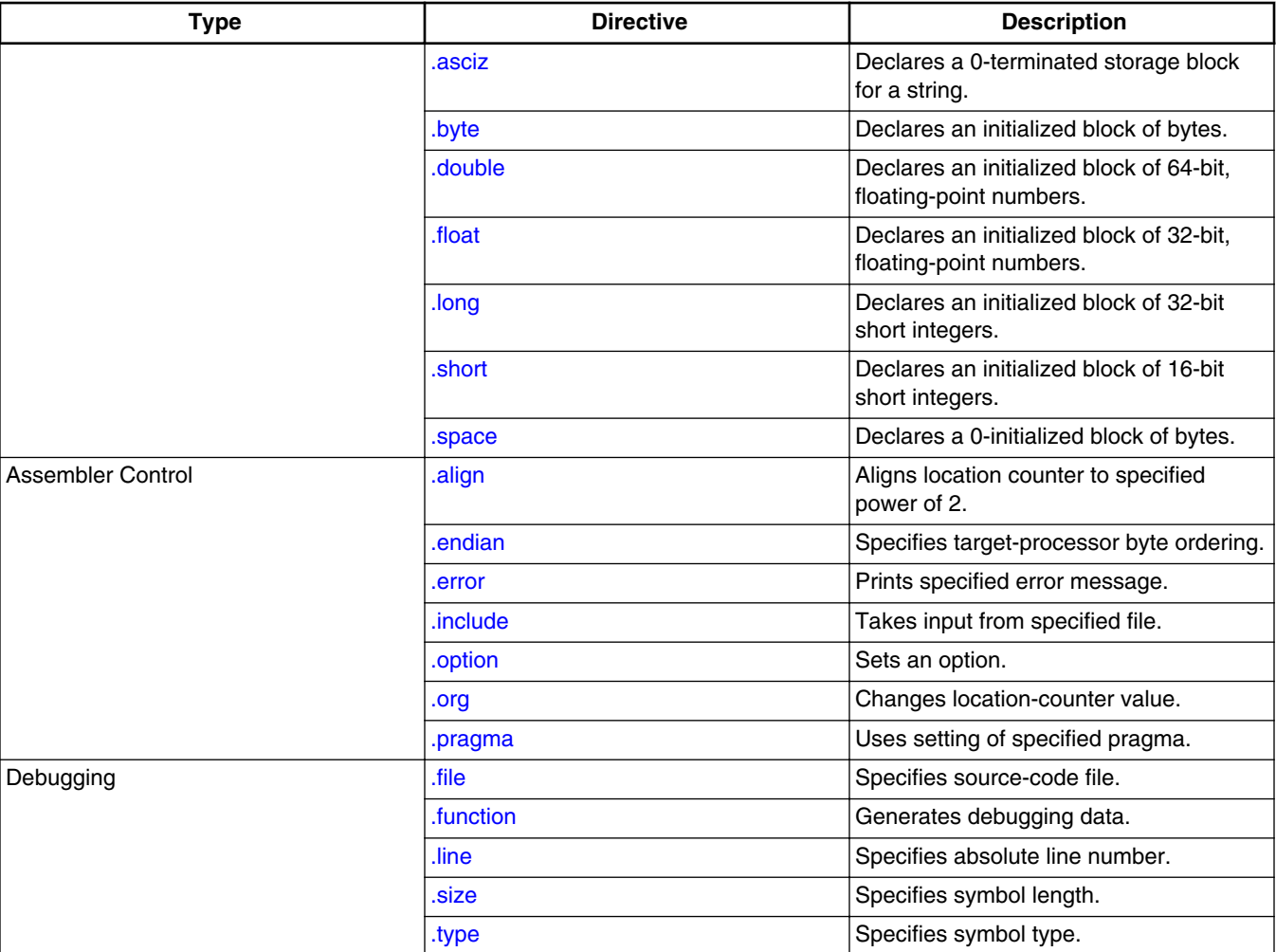

# **Table 3-2. Assembler Directives (continued)**

# **3.2.1 .align**

Aligns the location counter on the specified value.

.align expression

### **Parameter**

expression

Alignment value.

### **Remarks**

<span id="page-41-0"></span>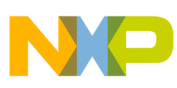

The expression value is the *actual* alignment value, so align 2 specifies 2-byte alignment. (For certain other assemblers, expression is an *exponent* for 2, so .align 2 would specify 4 byte alignment.)

# **3.2.2 .ascii**

Declares a block of storage for a string; the assembler allocates a byte for each character.

[label] .ascii "string"

#### **Parameters**

label

Name of the storage block.

string

String value to be stored, in double quotes. The following table lists the escape sequences that this string can contain.

| <b>Sequence</b>           | <b>Description</b>             |
|---------------------------|--------------------------------|
| $\mathcal{A}/\mathcal{A}$ | Backspace                      |
| $\n\backslash$ n          | Line feed (ASCII character 10) |
| \r                        | Return (ASCII character 13)    |
| \t                        | Tab                            |
|                           | Single quote                   |
| $\mathbf{H}$              | Double quote                   |
|                           | Backslash                      |
| \nnn                      | Octal value of \nnn            |
| \xnn                      | Hexadecimal value of nn        |

**Table 3-3. Escape Sequences**

# **3.2.3 .asciz**

Declares a zero-terminated block of storage for a string.

[label] .asciz "string"

<span id="page-42-0"></span>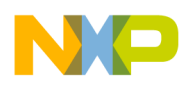

#### **Parameters**

label

Name of the storage block.

string

String value to be stored, in double quotes. The following table lists the escape sequences that this string can contain.

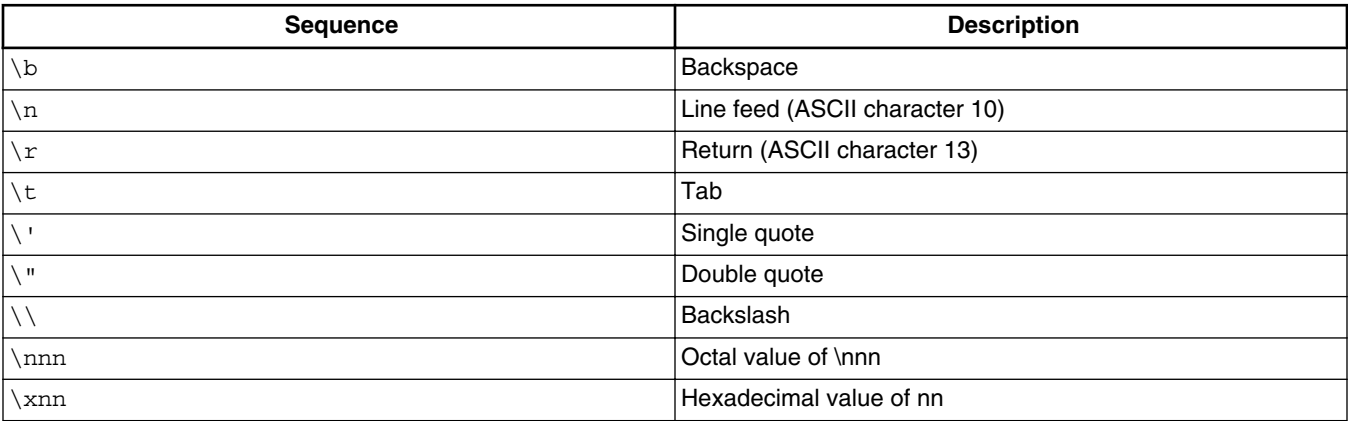

#### **Table 3-4. Escape Sequences**

#### **Remarks**

The assembler allocates a byte for each string character. The assembler then allocates an extra byte at the end, initializing this extra byte to zero.

### **3.2.4 .bss**

Specifies an uninitialized read-write data section.

.bss

# **3.2.5 .byte**

Declares an initialized block of bytes.

[label] .byte expression [, expression]

<span id="page-43-0"></span>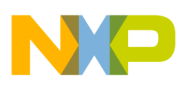

#### **Parameters**

label

Name of the block of bytes.

expression

Value for one byte of the block; must fit into one byte.

# **3.2.6 .data**

Specifies an initialized read-write data section.

.data

# **3.2.7 .debug**

Specifies a debug section.

.debug

#### **Remarks**

This directive is appropriate if you must provide certain debugging information explicitly, in a debug section. But this directive turns *off* automatic generation of debugging information (which the assembler does if you enable the debugger). Furthermore, this directive tells the assembler to ignore the debugging directives .file, .function, .line, .size, and .type.

As [Debugging Directives](#page-69-0) explains, using the .debug directive may be the least common method of providing debugging information to the assembler.

# **3.2.8 .double**

Declares an initialized block of 64-bit, floating-point numbers; the assembler allocates 64 bits for each value.

<span id="page-44-0"></span>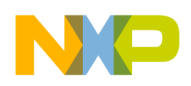

**Chapter 3 Using Directives**

[label] .double value [, value]

#### **Parameters**

label

Name of the storage block.

value

Floating-point value; must fit into 64 bits.

### **3.2.9 .else**

Starts an optional, alternative conditional assembly block.

.else statement-group

#### **Parameter**

statement-group

Any valid assembly statements.

#### **Remarks**

This directive must be part of an .if ... [.elseif] ... .else ... .endif conditional structure (with each of these directives starting a new line). The assembler processes the assembly statements that .else introduces *only if* the bool-expr condition of the .if directive is *false*.

If this directive is part of a conditional structure that includes several . elseif directives, the assembler processes the assembly statements that .else introduces only if *all* the boolexpr conditions are *false*.

# **3.2.10 .elseif**

Starts an optional, alternative conditional assembly block, adding another booleanexpression condition.

.elseif bool-expr statement-group

#### **Parameters**

<span id="page-45-0"></span>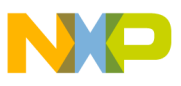

bool-expr

Any boolean expression.

statement-group

Any valid assembly statements.

#### **Remarks**

This directive must be part of an .if ... . elseif ... [.else] ... .endif conditional structure (with each of these directives starting a new line). The assembler processes the assembly statements that .elseif introduces *only if* (1) the bool-expr condition of the .if directive is *false*, and (2) the bool-expr condition of the .elseif directive is *true*.

For a logical structure of multiple levels, you can use the elsement directive several times, as in this pattern:

```
 .if bool-expr-1
     statement-group-1
 .elseif bool-expr-2
    statement-group-2
 .elseif bool-expr-3
    statement-group-3
 .elseif bool-expr-4
     statement-group-4
 .else
     statement-group-5
 .endif
```
- If this structure's bool-expr-1 is true, the assembler executes the statement-group-1 statements, then goes to the .endif directive.
- If  $_{\text{bool-expr-1}}$  is false, the assembler skips statement-group-1, executing the first . elseif directive. If  $_{\text{bool-expr-2}}$  is true, the assembler executes statement-group-2, then goes to the .endif directive.
- If bool-expr-2 also is false, the assembler skips statement-group-2, executing the *second*.elseif directive.
- The assembler continues evaluating the boolean expressions of succeeding . elseif directives until it comes to a boolean expression that is true.
- If none of the boolean expressions are true, the assembler processes statement-group-5, because this structure includes an .else directive.
- If none of the boolean values were true and there were no .else directive, the assembler would not process any of the statement groups.)

# **3.2.11 .endian**

<span id="page-46-0"></span>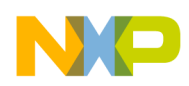

**Chapter 3 Using Directives**

Specifies byte ordering for the target processor; valid only for processors that permit change of endianness.

.endian big | little

#### **Parameters**

big

Big-endian specifier.

little

Little-endian specifier.

### **3.2.12 .endif**

Ends a conditional assembly block. A matching endif directive is mandatory for each type of .if directive.

.endif

# **3.2.13 .endm**

Ends the definition of a macro.

.endm

# **3.2.14 .equ**

Defines an equate, assigning a permanent value. You cannot change this value at a later time.

equate .equ expression

#### **Parameters**

equate

<span id="page-47-0"></span>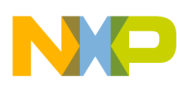

Name of the equate.

expression

Permanent value for the equate.

# **3.2.15 equal sign (=)**

Defines an equate, assigning an initial value. You can change this value at a later time.

equate = expression

#### **Parameters**

equate

Name of the equate.

expression

Temporary initial value for the equate.

#### **Remarks**

This directive is equivalent to .set. It is available only for compatibility with assemblers provided by other companies.

# **3.2.16 .error**

Prints the specified error message to the IDE Errors and Warnings window.

.error "error"

#### **Parameter**

error

Error message, in double quotes.

<span id="page-48-0"></span>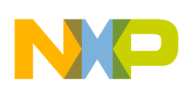

# **3.2.17 .extern**

Tells the assembler to *import* the specified labels, that is, find the definitions in another file.

.extern label [, label]

#### **Parameter**

label

Any valid label.

#### **Remarks**

You cannot import equates or local labels.

An alternative syntax for this directive is . extern section: label, as in .extern .sdata:current\_line. Some processor architectures require this alternative syntax to distinguish text from data.

# **3.2.18 .file**

Specifies the source-code file; enables correlation of generated assembly code and source code.

.file "filename"

#### **Parameter**

filename

Name of source-code file, in double quotes.

#### **Remarks**

This directive is appropriate if you must explicitly provide a filename to the assembler *as debugging information*. For more information about debugging, refer to the [Debugging](#page-69-0) [Directives.](#page-69-0)

#### **Example**

The following list shows how to use the .file directive for your own DWARF code.

### **Listing: DWARF Code Example**

<span id="page-49-0"></span>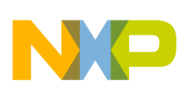

```
.file "MyFile.c"
.text
.function "MyFunction",start,end-start
start:
.line 1
lwz r3, 0(r3)
.line 2
blr
end:
```
# **3.2.19 .float**

Declares an initialized block of 32-bit, floating-point numbers; the assembler allocates 32 bits for each value.

[label] .float value [, value]

#### **Parameters**

label

Name of the storage block.

value

Floating-point value; must fit into 32 bits.

# **3.2.20 .function**

Tells the assembler to generate debugging data for the specified subroutine.

.function "func", label, length

#### **Parameters**

func

Subroutine name, in double quotes.

label

<span id="page-50-0"></span>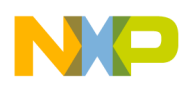

Starting label of the subroutine.

length

Number of bytes in the subroutine.

#### **Remarks**

This directive is appropriate if you must explicitly provide debugging information to the assembler. For more information about debugging, refer to the [Debugging Directives.](#page-69-0)

# **3.2.21 .global**

Tells the assembler to *export* the specified labels, that is, make them available to other files.

.global label [, label]

#### **Parameter**

label

Any valid label.

#### **Remarks**

You cannot export equates or local labels.

# **3.2.22 .if**

Starts a conditional assembly block, making assembly conditional on the truth of a boolean expression.

.if bool-expr statement-group

#### **Parameters**

bool-expr

Any boolean expression.

statement-group

Any valid assembly statements.

<span id="page-51-0"></span>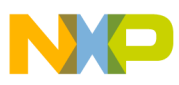

#### **Remarks**

This directive starts an .if ... [.elseif] ... [.else] ... .endif conditional structure (with each of these directives starting a new line). There must be a corresponding . endif directive for each .if directive. An .else directive is optional; one or more .elseif directives are optional.

The simplest such conditional structure follows the pattern  $\ldots$  assembly statements ... .endif. The preprocessor implements the assembly statements only if the .if directive's bool-expr condition is *true*.

The next simplest conditional structure follows the pattern .if ... assembly statements 1 ... . else ... assembly statements 2 ... . endif. The preprocessor implements the assembly statements 1 if the .if directive's bool-expr condition is *true*; the preprocessor implements assembly statements 2 if the condition is *false*.

You can use let example is directived to create increasingly complex conditional structures.

# **3.2.23 .ifc**

Starts a conditional assembly block, making assembly conditional on the equality of two strings.

.ifc string1, string2 statement-group

#### **Parameters**

string1

Any valid string.

string2

Any valid string.

statement-group

Any valid assembly statements.

#### **Remarks**

If string1 and string2 are equal, the assembler processes the statements of the block. (The equality comparison is case-sensitive.) If the strings are *not* equal, the assembler skips the statements of the block.

Each . if c directive must have a matching . endif directive.

<span id="page-52-0"></span>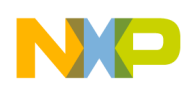

# **3.2.24 .ifdef**

Starts a conditional assembly block, making assembly conditional on the definition of a symbol.

.ifdef symbol statement-group

#### **Parameters**

symbol

Any valid symbol.

statement-group

Any valid assembly statements.

#### **Remarks**

If previous code includes a definition for symbol, the assembler processes the statements of the block. If symbol is not defined, the assembler skips the statements of the block.

Each .ifdef directive must have a matching .endif directive.

# **3.2.25 .ifeq**

Starts a conditional assembly block, making assembly conditional on an expression value being equal to zero.

.ifeq expression statement-group

#### **Parameters**

expression

Any valid expression.

statement-group

Any valid assembly statements

#### **Remarks**

<span id="page-53-0"></span>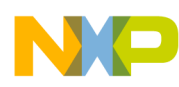

If the expression value equals 0, the assembler processes the statements of the block. If the expression value does *not* equal 0, the assembler skips the statements of the block.

# **3.2.26 .ifge**

Starts a conditional assembly block, making assembly conditional on an expression value being greater than or equal to zero.

.ifge expression statement-group

#### **Parameters**

expression

Any valid expression.

statement-group

Any valid assembly statements.

#### **Remarks**

If the expression value is greater than or equal to 0, the assembler processes the statements of the block. If the expression value is less than 0, the assembler skips the statements of the block.

# **3.2.27 .ifgt**

Starts a conditional assembly block, making assembly conditional on an expression value being greater than zero.

.ifgt expression statement-group

#### **Parameters**

expression

Any valid expression.

statement-group

Any valid assembly statements.

<span id="page-54-0"></span>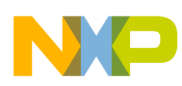

#### **Remarks**

If the expression value is greater than 0, the assembler processes the statements of the block. If the expression value is less than or equal to 0, the assembler skips the statements of the block.

# **3.2.28 .ifle**

Starts a conditional assembly block, making assembly conditional on an expression value being less than or equal to zero.

.ifle expression statement-group

#### **Parameters**

expression

Any valid expression.

statement-group

Any valid assembly statements.

#### **Remarks**

If the expression value is less than or equal to 0, the assembler processes the statements of the block. If the expression value is *greater* than 0, the assembler skips the statements of the block.

# **3.2.29 .iflt**

Starts a conditional assembly block, making assembly conditional on an expression value being less than zero.

.iflt expression statement-group

#### **Parameters**

expression

Any valid expression.

statement-group

<span id="page-55-0"></span>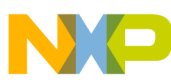

Any valid assembly statements.

#### **Remarks**

If the expression value is less than 0, the assembler processes the statements of the block. If the expression value equals or exceeds 0, the assembler skips the statements of the block.

# **3.2.30 .ifnc**

Starts a conditional assembly block, making assembly conditional on the *inequality* of two strings.

.ifnc string1, string2 statement-group

#### **Parameters**

string1

Any valid string.

string2

Any valid string.

statement-group

Any valid assembly statements.

#### **Remarks**

If string1 and string2 are *not* equal, the assembler processes the statements of the block. (The inequality comparison is case-sensitive.) If the strings *are* equal, the assembler skips the statements of the block.

Each . if no directive must have a matching . endif directive.

# **3.2.31 .ifndef**

Starts a conditional assembly block, making assembly conditional on a symbol *not* being defined.

<span id="page-56-0"></span>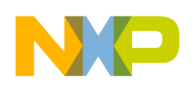

.ifndef symbol statement-group

#### **Parameters**

symbol

Any valid symbol.

statement-group

Any valid assembly statements.

#### **Remarks**

If previous code does *not* include a definition for symbol, the assembler processes the statements of the block. If there *is* a definition for symbol, the assembler skips the statements of the block.

Each .ifndef directive must have a matching .endif directive.

# **3.2.32 .ifne**

Starts a conditional assembly block, making assembly conditional on an expression value *not* being equal to zero.

.ifne expression statement-group

#### **Parameters**

expression

Any valid expression.

Statement-group

Any valid assembly statements.

#### **Remarks**

If the expression value is *not* equal to 0, the assembler processes the statements of the block. If the expression value *does* equal 0, the assembler skips the statements of the block.

<span id="page-57-0"></span>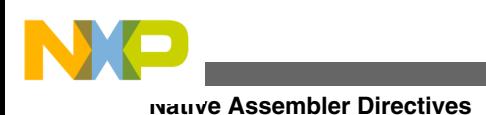

# **3.2.33 .include**

Tells the assembler to take input from the specified file.

.include filename

### **Parameter**

filename

Name of an input file.

#### **Remarks**

When the assembler reaches the end of the specified file, it takes input from the assembly statement line that follows the .include directive. The specified file can itself contain an .include directive that specifies yet another input file.

# **3.2.34 .line**

Specifies the absolute line number (of the current source file) for which the assembler generates subsequent code or data.

.line number

### **Parameter**

number

Line number of the file; the file's first line is number 1.

#### **Remarks**

This directive is appropriate if you must explicitly provide a line number to the assembler *as debugging information*. But this directive turns *off* automatic generation of debugging information (which the assembler does if you enable the debugger). For more information about debugging, refer to the [Debugging Directives.](#page-69-0)

<span id="page-58-0"></span>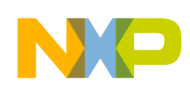

# **3.2.35 .long**

Declares an initialized block of 32-bit short integers.

[label] .long expression [, expression]

#### **Parameters**

label

Name of the block of integers.

expression

Value for 32 bits of the block; must fit into 32 bits.

# **3.2.36 .macro**

Starts the definition of a macro.

label .macro [ parameter ] [ ,parameter ] ...

### **Parameters**

label

Name you give the macro.

parameter

Optional parameter for the macro.

# **3.2.37 .mexit**

Stops macro execution before it reaches the .endm directive. Program execution continues with the statement that follows the macro call.

<span id="page-59-0"></span>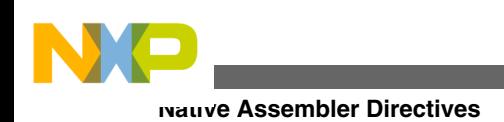

.mexit

# **3.2.38 .offset**

Starts a record definition, which extends to the start of the next section.

.offset [expression]

#### **Parameter**

expression

Optional initial location-counter value.

#### **Remarks**

The following table lists the only directives you can use inside a record.

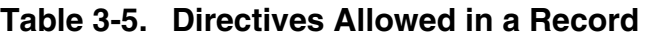

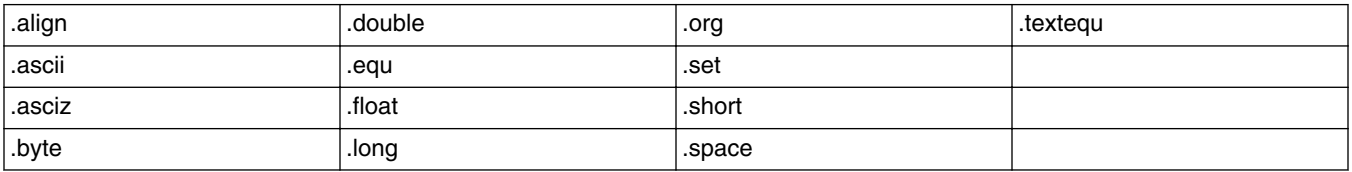

Data declaration directives such as .byte and .short update the location counter, but do not allocate any storage.

#### **Example**

The following list shows a sample record definition.

### **Listing: Record Definition with Offset Directive**

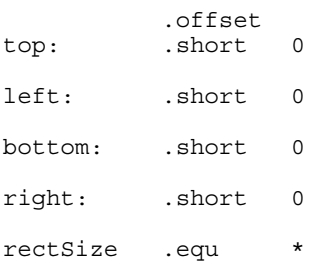

<span id="page-60-0"></span>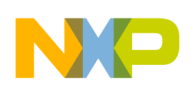

# **3.2.39 .option**

Sets an assembler control option. The following table lists and describes the *option* keywords.

.option keyword setting

#### **Parameters**

keyword

Control option.

setting

Setting value appropriate for the option: OFF, ON, RESET, Or a particular number value. RESET returns the option to its previous setting.

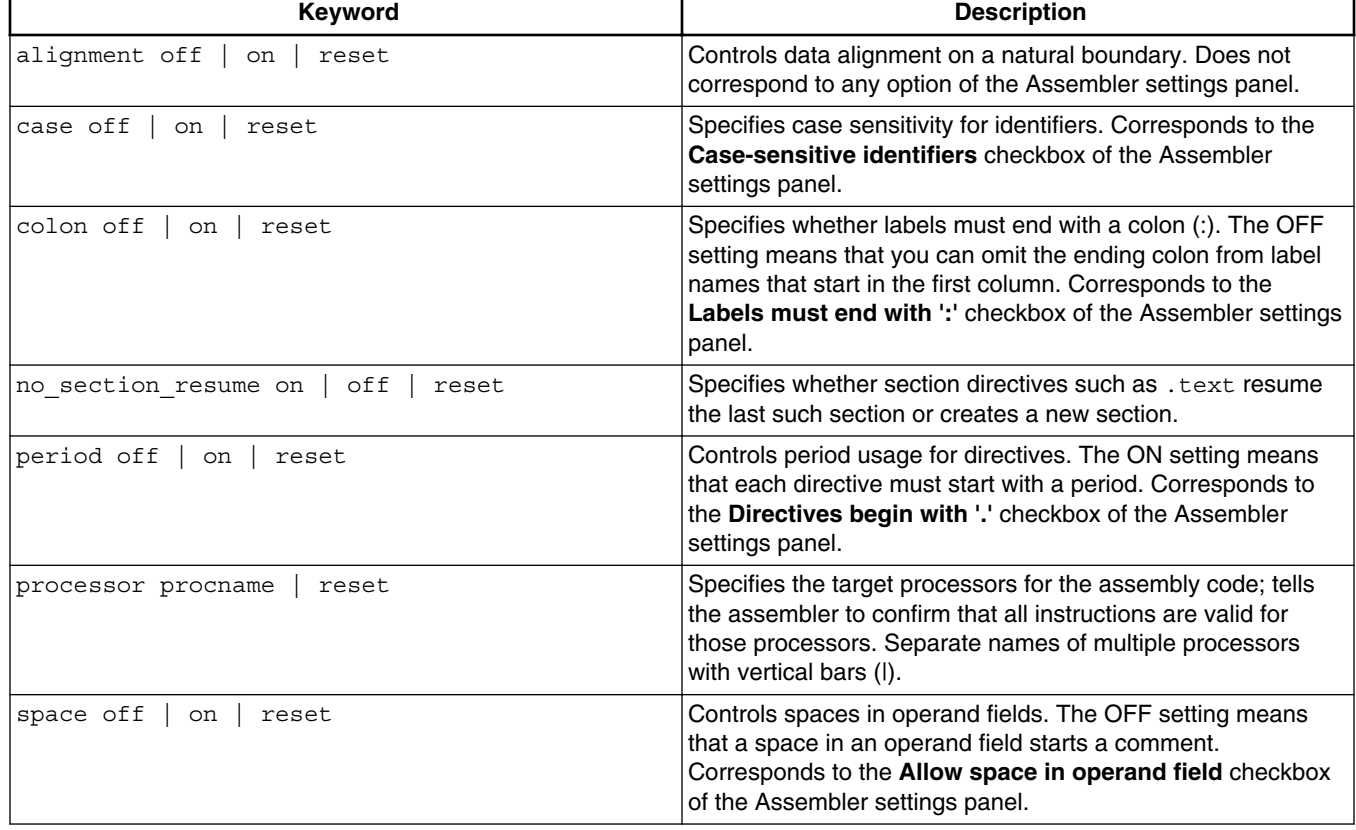

#### **Table 3-6. Option Keywords**

<span id="page-61-0"></span>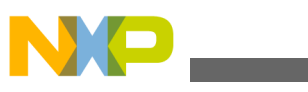

# **3.2.40 .org**

Changes the location-counter value, relative to the base of the current section.

.org expression

#### **Parameter**

expression

New value for the location counter; must be greater than the current location-counter value.

#### **Remarks**

Addresses of subsequent assembly statements begin at the new expression value for the location counter, but *this value is relative to the base of the current section*.

#### **Example**

The label Alpha reflects the value of .text + 0x1000. If the linker places the .text section at 0x10000000, the runtime Alpha value is 0x10001000.

#### **Listing: Address-Change Example**

.text .org 0x1000 Alpha: ... blr

#### **NOTE**

You must use the CodeWarrior IDE and linker to place code at an absolute address.

# **3.2.41 .pragma**

Tells the assembler to use a particular pragma setting as it assembles code.

.pragma pragma-type setting

<span id="page-62-0"></span>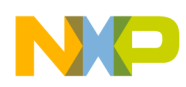

#### **Parameters**

pragma-type

Type of pragma.

setting

Setting value.

# **3.2.42 .previous**

Reverts to the previous section; toggles between the current section and the previous section.

.previous

# **3.2.43 .public**

Declares specified labels to be public.

```
 .public label [, label]
```
### **Parameter**

label

Any valid label.

### **Remarks**

If the labels already are defined in the same file, the assembler exports them (makes them available to other files). If the labels are *not* already defined, the assembler imports them (finds their definitions in another file).

# **3.2.44 .rodata**

<span id="page-63-0"></span>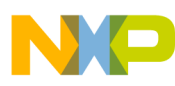

Specifies an initialized read-only data section.

.rodata

# **3.2.45 .sbss**

Specifies a small data section as uninitialized and read-write. (Some architectures do not support this directive.)

.sbss

### **3.2.46 .sbss2**

Specifies a small data section as uninitialized and read-write. (Some architectures do not support this directive.)

.sbss2

# **3.2.47 .sdata**

Specifies a small data section as initialized and read-write. (Some architectures do not support this directive.)

.sdata

# **3.2.48 .sdata0**

Specifies a small data section as read/write. (Some architectures do not support this directive.)

.sdata2

<span id="page-64-0"></span>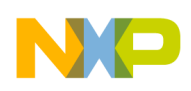

# **3.2.49 .sdata2**

Specifies a small data section as initialized and read-only. (Some architectures do not support this directive.)

.sdata2

# **3.2.50 .section**

Defines a section of an object file.

.section name [ ,alignment ] [ ,type ] [ ,flags ]

#### **Parameters**

name

Name of the section.

alignment

Alignment boundary.

type

Numeric value for the ELF section type. The default type value is 1: (SHT\_PROGBITS).

flags

Numeric value for the ELF section flags. The default flags value is 0x00000002, 0x00000001: (SHF\_ALLOC+SHF\_WRITE).

**Table 3-7. ELF Section Header Types (SHT)**

| Type | <b>Name</b> | <b>Meaning</b>                                                |
|------|-------------|---------------------------------------------------------------|
| 0    | NULL        | Section header is inactive.                                   |
|      | PROGBITS    | Section contains information that the<br>program defines.     |
| 2    | SYMTAB      | Section contains a symbol table.                              |
| 3    | STRTAB      | Section contains a string table.                              |
| 4    | RELA        | Section contains relocation entries with<br>explicit addends. |

*Table continues on the next page...*

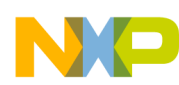

| <b>Type</b> | <b>Name</b> | <b>Meaning</b>                                                                                                   |
|-------------|-------------|----------------------------------------------------------------------------------------------------|
| 5           | <b>HASH</b> | Section contains a symbol hash table.                                                                            |
| 6           | DYNAMIC     | Section contains information used for<br>dynamic linking.                                                        |
| 7           | NOTE        | Section contains information that marks<br>the file, often for compatibility purposes<br>between programs.       |
| 8           | NOBITS      | Section occupies no space in the object<br>file.                                                                 |
| 9           | <b>REL</b>  | Section contains relocation entries<br>without explicit addends.                                                 |
| 10          | SHLIB       | Section has unspecified semantics, so<br>does not conform to the Application<br>Binary Interface (ABI) standard. |
| 11          | DYNSYM      | Section contains a minimal set of<br>symbols for dynamic linking.                                                |

**Table 3-7. ELF Section Header Types (SHT) (continued)**

**Table 3-8. ELF Section Header Flags (SHF)**

| Flag       | <b>Name</b> | <b>Meaning</b>                                                            |
|------------|-------------|---------------------------------------------------------------------------|
| 0x00000001 | WRITE       | Section contains data that is writable<br>during execution.               |
| 0x00000002 | ALLOC       | Section occupies memory during<br>execution.                              |
| 0x00000004 | EXECINSTR   | Section contains executable machine<br>linstructions.                     |
| 0xF0000000 | MASKPROC    | Bits this mask specifies are reserved for<br>processor-specific purposes. |

#### **Remarks**

You can use this directive to create arbitrary relocatable sections, including sections to be loaded at an absolute address.

Most assemblers generate ELF (Executable and Linkable Format) object files, but a few assemblers generate COFF (Common Object File Format) object files.

The assembler supports this alternative syntax, which you may find convenient:

.section name,typestring

(The name parameter has the same role as in the full syntax. The typestring value can be text, data, rodata, bss, sdata, or so forth.)

<span id="page-66-0"></span>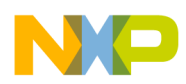

Normally, repeating a .text directive would resume the previous .text section. But to have each .text directive create a separate section, include in this relocatable section the statement .option no\_section\_resume\_on.

#### **Example**

This example specifies a section named vector, with an alignment of 4 bytes, and default type and flag values:

.section vector,4

# **3.2.51 .set**

Defines an equate, assigning an initial value. You can change this value at a later time.

equate .set expression

#### **Parameters**

equate

Name of the equate.

expression

Temporary initial value for the equate.

# **3.2.52 .short**

Declares an initialized block of 16-bit short integers.

[label] .short expression [, expression]

#### **Parameters**

label

Name of the block of integers.

expression

Value for 16 bits of the block; must fit into 16 bits.

<span id="page-67-0"></span>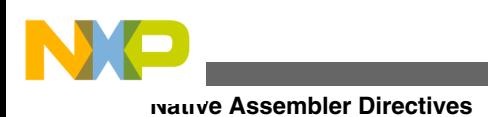

# **3.2.53 .size**

Specifies a length for a symbol.

.size symbol, expression

### **Parameters**

symbol

Symbol name.

expression

Number of bytes.

#### **Remarks**

This directive is appropriate if you must explicitly provide a symbol size to the assembler *as debugging information*. For more information about debugging, refer to the [Debugging Directives](#page-69-0).

# **3.2.54 .space**

Declares a block of bytes, initializing each byte to zero or to a specified fill value.

[label] .space expression [, fill\_value]

### **Parameters**

label

Name of the block of bytes.

expression

Number of bytes in the block.

fill\_value

Initialization value for each bytes in the block; the default value is zero.

<span id="page-68-0"></span>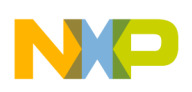

# **3.2.55 .text**

Specifies an executable code section; must be in front of the actual code in a file.

.text

#### **Remarks**

Normally, repeating a .text directive would resume the previous .text section. But to have each .text directive create a separate section, include the statement .option no section resume on in a relocatable section. (Use the .section directive to create such a section.)

# **3.2.56 .textequ**

Defines a text equate, assigning a string value.

equate .textequ "string"

#### **Parameters**

equate

Name of the equate.

string

String value for the equate, in double quotes.

#### **Remarks**

This directive helps port existing code. You can use it to give new names to machine instructions, directives, and operands.

Upon finding a text equate, the assembler replaces it with the string value before performing any other processing on that source line.

#### **Examples**

dc.b .textequ<br>endc .textequ ".byte"<br>".endif"

<span id="page-69-0"></span>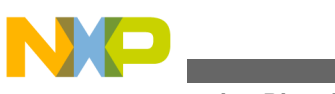

**Debugging Directives**

### **3.2.57 .type**

#### Specifies the type of a symbol.

.type symbol, @function | @object

#### **Parameters**

symbol

Symbol name.

@function

Function type specifier.

@object

Variable specifier.

#### **Remarks**

This directive is appropriate if you must explicitly provide a type to the assembler *as debugging information*. For more information about debugging, refer to the Debugging Directives.

# **3.3 Debugging Directives**

When you enable the debugger, the assembler automatically generates some debug information for your project. However, you can use these directives in the debug section to provide additional information to the debugger.

### **NOTE**

These debugging directives are valid only in the .debug and .text sections of an assembly file. Additionally, you must enable debugging for the file that contains the debugging directives.

In this topic:

- [.file](#page-70-0)
- [.function](#page-70-0)
- [.line](#page-71-0)
- [.size](#page-72-0)
- [.type](#page-72-0)

<span id="page-70-0"></span>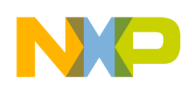

# **3.3.1 .file**

Specifies the source code file; enables correlation of generated assembly code and source

#### code.

.file "filename"

#### **Parameter**

filename

Name of source-code file, in double quotes.

#### **Remarks**

If you do not have . Line directives in your code, using a  $\epsilon$  is directive will prevent the assembler from generating DWARF .debug\_line information, and lines in the source file will not appear during debugging.

If you do have .line directives in your code, it is not necessary to use the .file directive, as the .function directive will provide source-level debugging.

#### **Example**

The following listing shows how to use the . file directive for your own DWARF code.

### **Listing: File directive for DWARF code**

```
.file "MyFile.c"
.text
.function "MyFunction",start,end-start
start:
.line 5
ldr r3,[r2]
.line 7
blx
end:
```
<span id="page-71-0"></span>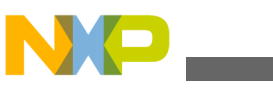

**Debugging Directives**

# **3.3.2 .function**

Tells the assembler to generate debugging data for the specified subroutine.

.function "func", label, length

#### **Parameters**

func

Subroutine name, in double quotes.

label

Starting label of the subroutine.

length

Number of bytes in the subroutine.

#### **Remarks**

To ensure that the debugger can display your assembly source code while debugging, you must use the .function directive to identify the *NitroMain* function.

The following listing shows the identification of *NitroMain* using the *. function* directive.

### **Listing: Identifying NitroMain Using .function Directive**

```
.function "main", main, main end-main
main:
      and r1, r2, #1
      orr r1, r2, #1
      tst r1, r2
      mov r0, r2
lp:
      b lp
main_end:
```
# **3.3.3 .line**

Specifies the absolute line number (of the current source file) for which the assembler generates subsequent code or data.
<span id="page-72-0"></span>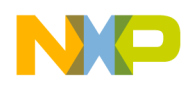

.line number

### **Parameter**

number

Line number of the file; the file's first line is number 1.

## **Remarks**

By default, the assembler generates all the necessary source line information for debugging purposes. If you want to exercise line-by-line control over the source line information, you can use the .line directive. If there is at least one .line directive in your code, the assembler generates source line information only for the code located immediately after the directive. All other source line information will be suppressed.

## **3.3.4 .size**

Specifies a length for a symbol.

.size symbol, expression

#### **Parameters**

symbol

Symbol name.

expression

Number of bytes.

# **3.3.5 .type**

Specifies the type of a symbol.

.type symbol, @function | @object

## **Parameters**

symbol

**Chapter 3 Using Directives**

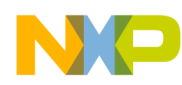

#### **Debugging Directives**

Symbol name.

@function

Function type specifier.

@object

Variable specifier.

<span id="page-74-0"></span>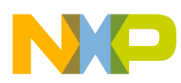

# **Chapter 4 Using Macros**

This chapter explains how to define and use macros. You can use the same macro language regardless of your target processor.

In this chapter:

- Defining Macros
- [Invoking Macros](#page-80-0)

# **4.1 Defining Macros**

A *macro definition* is one or more assembly statements that define:

- the name of a macro
- the format of the macro call
- the assembly statements of the macro

To define a macro, use the .macro directive.

#### **NOTE**

If you use a local label in a macro, the scope of the label is limited to the expansion of the macro. (Local labels begin with the @ character.)

The .macro directive is part of the first line of a macro definition. Every macro definition ends with the .endm directive. The following listing shows the full syntax.

#### **Listing: Macro Definition Syntax: .macro Directive**

```
name: .macro [ parameter ] [ ,parameter ] ...
macro_body 
.endm
```
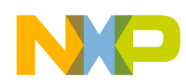

#### **Defining Macros**

The following table explains the syntax elements.

| <b>Element</b> | <b>Description</b>                                                                                                  |
|----------------|----------------------------------------------------------------------------------------------------|
| Iname          | Label that invokes the macro.                                                                                       |
| parameter      | Operand the assembler passes to the macro for us in the<br>macro body.                                              |
| macro body     | One or more assembly language statements. Invoking the<br>macro tell the assembler to substitutes these statements. |

**Table 4-1. Syntax Elements: .macro Directive**

The body of a simple macro consists of just one or two statements for the assembler to execute. Then, in response to the .endm directive, the assembler resumes program execution at the statement immediately after the macro call.

But not all macros are so simple. For example, a macro can contain a conditional assembly block, The conditional test could lead to the .mexit directive stopping execution early, before it reaches the .endm directive.

The following listing shows the definition of macro addto, which includes a mexit directive.

#### **Listing: Conditional Macro Definition**

```
//define a macro 
addto .macro dest,val 
  .if val==0 
no-op 
.mexit // execution goes to the statement 
 // immediately after the .endm directive 
.elseif val==1 
// use compact instruction 
add #1, dest 
.mexit // execution goes to the statement 
 // immediately after the .endm directive 
.endif 
// if val is not equal to either 0 or 1, 
// add dest and val 
add val, dest 
// end macro definition 
.endm
```
The following listing shows the assembly-language code that calls the add to macro.

## **Listing: Assembly Code that Calls addto Macro**

// specify an executable code section .text xor d0,d0 // call the addto macro addto d0,0 addto d0,1 addto d0,2 addto d0,3

The following listing shows the expanded add to macro calls.

<span id="page-76-0"></span>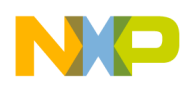

#### **Listing: Expanded addto Macro Calls**

xor d0,d0 nop add d0 add d0,2 add d0,3

## **4.1.1 Using Macro Arguments**

You can refer to the parameters directly by name. The following listing shows the setup macro, which moves an integer into a register and branches to the label  $_{{\text{final}}{\text{setup}}}.$ 

#### **Listing: Setup Macro Definition**

```
setup: . macro name
            mov name,d0
             jsr _final_setup
            .endm
```
The following listing shows a way to invoke the setup macro.

#### **Listing: Calling Setup Macro**

 #define VECT=0 setup

The following listing shows how the assembler expands the setup macro.

#### **Listing: Expanding Setup Macro**

move VECT, d0<br>jsr final se  $_$ final\_setup

If you refer to the named macro parameters in the macro body, you can precede or follow the macro parameter with  $\epsilon_{\alpha}$ . This lets you embed the parameter in a string. For example, The following listing shows the smallnum macro, which creates a small float by appending the string  $E-20$  to the macro argument.

#### **Listing: Smallnum Macro Definition**

```
smallnum: .macro mantissa
                    mantissa&&E-20
             .endm
```
The following listing shows a way to invoke the smallnum macro.

#### **Listing: Invoking Smallnum Macro**

smallnum 10

<span id="page-77-0"></span>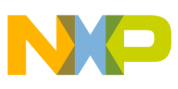

The following listing shows how the assembler expands the smallnum macro.

## **Listing: Expanding Smallnum Macro**

.float 10E-20

Macro syntax includes positional parameter references (this feature can provide compatibility with other assemblers). For example, The following listing shows a macro with positional references  $\lambda_1$  and  $\lambda_2$ .

## **Listing: Doit Macro Definition**

```
doit: .macro
            move \qquad \qquad \backslash 1, d0 jsr \2
              .endm
```
The following listing shows an invocation of this macro, with parameter values 10 and print.

## **Listing: Invoking Doit Macro**

doit 10,print

The following listing shows the macro expansion

### **Listing: Expanding Doit Macro**

 move 10,d0 jsr print

# **4.1.2 Macro Repeat Directives**

The assembler macro language includes the repeat directives .rept, .irp, and .irpc, along with the .endr directive, which must end any of the other three.

## **4.1.2.1 .rept**

Repeats the statements of the block the specified number of times; the .endr directive must follow the statements.

```
 .rept expression
 statement-group
```
<span id="page-78-0"></span>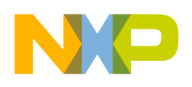

.endr

#### **Parameters**

expression

Any valid expression that evaluates to a positive integer.

statement-group

Any statements valid in assembly macros.

## **4.1.2.2 .irp**

Repeats the statements of the block, each time substituting the next parameter value. The endr directive must follow the statements.

```
.irp name exp1[,exp2[,exp3]...]
statement-group
.endr
```
#### **Parameters**

name

Placeholder name for expression parameter values.

exp1, exp2, exp3

Expression parameter values; the number of these expressions determines the number of repetitions of the block statements.

statement-group

Any statements valid in assembly macros.

#### **Example**

The following listing specifies three repetitions of .byte, with successive name values 1, 2, and 3.

#### **Listing: .irp Directive Example**

```
 .irp databyte 1,2,3
       databyte
 .endr
```
The following listing shows this expansion.

#### **Listing: .irp Example Expansion**

<span id="page-79-0"></span>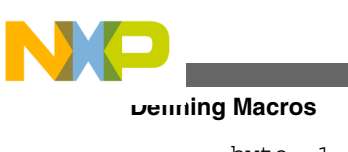

 .byte 1 .byte 2 .byte 3

# **4.1.2.3 .irpc**

Repeats the statements of the block as many times as there are characters in the string parameter value. For each repetition, the next character of the string replaces the name parameter.

.irpc name,string statement-group .endr

## **Parameters**

name

Placeholder name for string characters.

string

Any valid character string.

statement-group

Any statements valid in assembly macros.

# **4.1.3 Creating Unique Labels and Equates**

Use the backslash and at characters  $(\Diamond \varphi)$  to have the assembler generate unique labels and equates within a macro. Each time you invoke the macro, the assembler generates a unique symbol of the form ??nnnn, such as ??0001 or ??0002.

In your code, you refer to such unique labels and equates just as you do for regular labels and equates. But each time you invoke the macro, the assembler replaces the  $\Diamond$ sequence with a unique numeric string and increments the string value.

The following listing shows a macro that uses unique labels and equates.

## **Listing: Unique Label Macro Definition**

```
my_macro: .macro 
aIpha = my_countmy count . set my count + 1
  add alpha\@,d0 
  jmp label\@
```
**Chapter 4 Using Macros**

<span id="page-80-0"></span>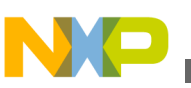

 add d1,d0 label\@: nop .endm

The following listing shows two calls to the  $_{\rm my\,\,macro}$  macro, with  $_{\rm my\,\,count}$  initialized to 0.

## **Listing: Invoking my\_macro Macro**

```
my_count .set 0 
  my_macro 
  my_macro
```
The following listing shows the expanded  $m_{y_{\text{max}}}$  code after the two calls.

## **Listing: Expanding my\_macro Calls**

```
alpha??0000 = my count
my_count .set my_count + 1 
 add alpha??0000,d0 
  jmp label??0000 
  add d1,d0 
label??0000 
 nop 
alpha??0001 = my_count
my_count .set my_count + 1 
 add alpha??0001,d0 
  jmp label??0001 
  add d1,d0 
label??0001 
 nop
```
# **4.1.4 Number of Arguments**

To refer to the number of non-null arguments passed to a macro, use the special symbol narg. You can use this symbol during macro expansion.

# **4.2 Invoking Macros**

To invoke a macro, use its name in your assembler listing, separating parameters with commas. To pass a parameter that includes a comma, enclose the parameter in angle brackets.

For example, the following listing shows macro pattern, which repeats a pattern of bytes passed to it the number of times specified in the macro call.

## **Listing: Pattern Macro Definition**

pattern: .macro times, bytes .rept times

.byte bytes

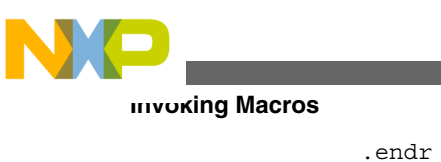

.endm

The following listing shows a statement that calls pattern, passing a parameter that includes a comma.

## **Listing: Macro Argument with Commas**

.data halfgrey: pattern 4,<0xAA,0x55>

The following listing is another example calling statement; the assembler generates the same code in response to the calling statement of either of the above listings.

## **Listing: Alternate Byte-Pattern Method**

halfgrey: .byte 0xAA,0x55,0xAA,0x55,0xAA,0x55,0xAA,0x55

<span id="page-82-0"></span>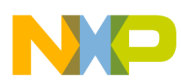

# **Chapter 5 Kinetis Assembler General Settings**

When you create a Kinetis project, the IDE creates a set of Kinetis assembler properties for the project. This chapter explains the Kinetis assembler general settings.

# **5.1 Displaying Kinetis Assembler General Settings**

To view and modify the general settings for the Kinetis assembler:

- 1. Right-click the Kinetis project, for which you want to modify the properties, in the **CodeWarrior Projects** view.
- 2. Select **Properties** from the context-menu.
- 3. The **Properties for <***project***>** dialog box appears.
- 4. Expand the **C/C++ Build** tree control and select **Settings**.
- 5. The **Settings** page appears in the right panel.
- 6. From the **Configuration** drop-down list, select the launch configuration for which you want to modify the build properties.
- 7. Click the **Tool Settings** tab.
- 8. Expand the **ARM Assembler** tree control and select **General**. The Kinetis assembler general properties appears in the right panel of the **Tool Settings** tab.
- 9. Modify the properties as per the requirements.

The following table lists and describes the general assembler options for Kinetis.

#### **Table 5-1. Tool settings - Kinetis Assembler > General Options**

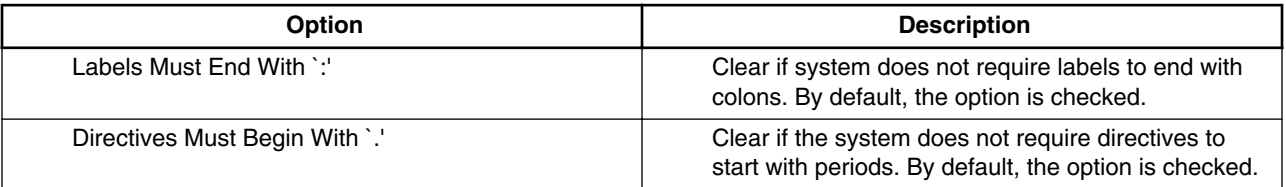

*Table continues on the next page...*

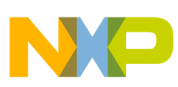

#### **Displaying Kinetis Assembler General Settings**

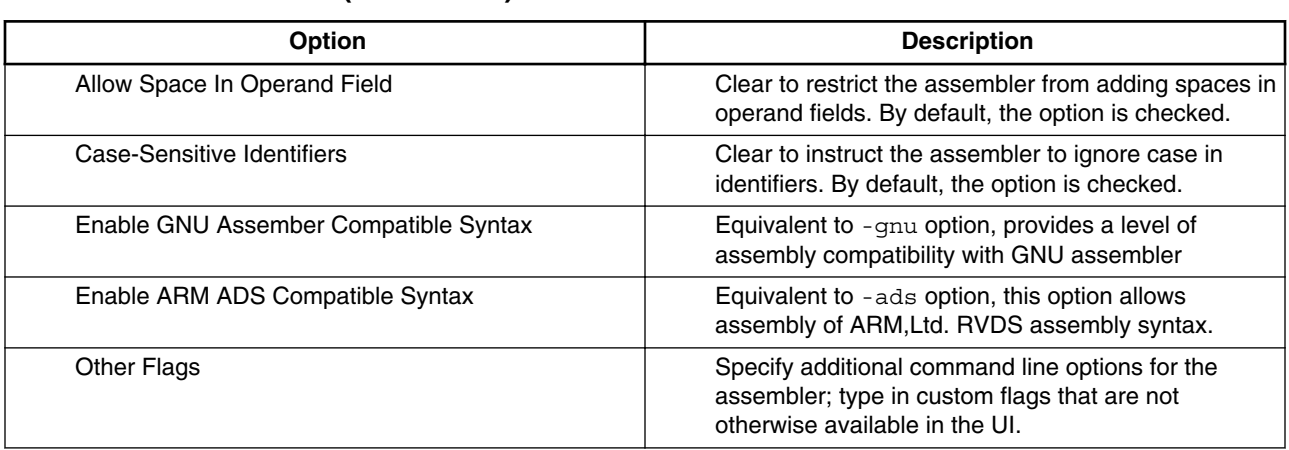

#### **Table 5-1. Tool settings - Kinetis Assembler > General Options (continued)**

## **NOTE**

For more information about the Kinetis assembler options, such as settings in the **ARM Assembler** panel and **ARM Assembler > Input** panel, refer to the *Microcontrollers V10.x Targeting Manual*. You can access the document from the following location: <CWInstallDir>\MCU\Help\PDF; CWInstallDir is the directory where CodeWarrior software is installed.

- 10. Click **Apply** to save the changes.
- 11. Click **OK**.

The **Properties for <***project***>** dialog box closes.

# **Index**

.align *[41](#page-40-0)* .ascii *[42](#page-41-0)* .asciz *[42](#page-41-0)* .bss *[43](#page-42-0)* .byte *[43](#page-42-0)* .data *[44](#page-43-0)* .debug *[44](#page-43-0)* .double *[44](#page-43-0)* .else *[45](#page-44-0)* .elseif *[45](#page-44-0)* .endian *[46](#page-45-0)* .endif *[47](#page-46-0)* .endm *[47](#page-46-0)* .equ *[47](#page-46-0)* .error *[48](#page-47-0)* .extern *[49](#page-48-0)* .file *[49](#page-48-0)*, *[71](#page-70-0)* .float *[50](#page-49-0)* .function *[50](#page-49-0)*, *[72](#page-71-0)* .global *[51](#page-50-0)* .if *[51](#page-50-0)* .ifc *[52](#page-51-0)* .ifdef *[53](#page-52-0)* .ifeq *[53](#page-52-0)* .ifge *[54](#page-53-0)* .ifgt *[54](#page-53-0)* .ifle *[55](#page-54-0)* .iflt *[55](#page-54-0)* .ifnc *[56](#page-55-0)* .ifndef *[56](#page-55-0)* .ifne *[57](#page-56-0)* .include *[58](#page-57-0)* .irp *[79](#page-78-0)* .irpc *[80](#page-79-0)* .line *[58](#page-57-0)*, *[72](#page-71-0)* .long *[59](#page-58-0)* .macro *[59](#page-58-0)* .mexit *[59](#page-58-0)* .offset *[60](#page-59-0)* .option *[61](#page-60-0)* .org *[62](#page-61-0)* .pragma *[62](#page-61-0)* .previous *[63](#page-62-0)* .public *[63](#page-62-0)* .rept *[78](#page-77-0)* .rodata *[63](#page-62-0)* .sbss *[64](#page-63-0)* .sbss2 *[64](#page-63-0)* .sdata *[64](#page-63-0)* .sdata0 *[64](#page-63-0)* .sdata2 *[65](#page-64-0)* .section *[65](#page-64-0)* .set *[67](#page-66-0)*

.short *[67](#page-66-0)* .size *[68](#page-67-0)*, *[73](#page-72-0)* .space *[68](#page-67-0)* .text *[69](#page-68-0)* .textequ *[69](#page-68-0)* .type *[70](#page-69-0)*, *[73](#page-72-0)* #define *[32](#page-31-0)* #elif *[33](#page-32-0)* #else *[34](#page-33-0)* #endif *[35](#page-34-0)* #error *[35](#page-34-0)* #if *[35](#page-34-0)* #ifdef *[36](#page-35-0)* #ifndef *[37](#page-36-0)* #include *[37](#page-36-0)* #line *[38](#page-37-0)* #pragma *[38](#page-37-0)* #undefine *[39](#page-38-0)*

#### **A**

Alignment *[25](#page-24-0)* Arguments *[77](#page-76-0)*, *[81](#page-80-0)* Assembler *[39](#page-38-0)*, *[83](#page-82-0)* Assembly *[13](#page-12-0)*

## **C**

Case-Sensitive *[20](#page-19-0)* Character *[22](#page-21-0)* Comments *[24](#page-23-0)* Compatibility *[25](#page-24-0)* Compatible *[25](#page-24-0)* Constants *[21](#page-20-0)*, *[22](#page-21-0)* Creating *[80](#page-79-0)*

#### **D**

Data *[25](#page-24-0)* Debugging *[70](#page-69-0)* Defining *[75](#page-74-0)* Directives *[31](#page-30-0)*, *[32](#page-31-0)*, *[39](#page-38-0)*, *[70](#page-69-0)*, *[78](#page-77-0)* Displaying *[83](#page-82-0)*

#### **E**

equal sign *[48](#page-47-0)* Equates *[19](#page-18-0)*, *[80](#page-79-0)* Expressions *[23](#page-22-0)* Extensions *[26](#page-25-0)*, *[28](#page-27-0)*

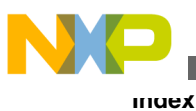

#### **F**

Floating-Point *[22](#page-21-0)*

## **G**

General *[83](#page-82-0)* GNU *[25](#page-24-0)*

## **I**

Identifiers *[20](#page-19-0)* Integer *[21](#page-20-0)* Invoking *[81](#page-80-0)*

## **K**

Kinetis *[83](#page-82-0)*

## **L**

Labels *[15](#page-14-0)*–*[18](#page-17-0)*, *[80](#page-79-0)* Language *[13](#page-12-0)* Local *[16](#page-15-0)*

#### **M**

Macro *[77](#page-76-0)*, *[78](#page-77-0)* Macros *[75](#page-74-0)*, *[81](#page-80-0)*

#### **N**

Native *[39](#page-38-0)* Non-Local *[16](#page-15-0)* Number *[81](#page-80-0)*

#### **O**

Option *[25](#page-24-0)*

#### **P**

Preprocessor *[32](#page-31-0)*

#### **R**

Referencing *[17](#page-16-0)* Relocatable *[18](#page-17-0)* Repeat *[78](#page-77-0)*

#### **S**

Settings *[83](#page-82-0)* Statement *[14](#page-13-0)* Statements *[13](#page-12-0)* Supported *[26](#page-25-0)* Symbols *[14](#page-13-0)* Syntax *[13](#page-12-0)*, *[14](#page-13-0)*, *[25](#page-24-0)*

### **U**

Unique *[80](#page-79-0)* Unsupported *[28](#page-27-0)*

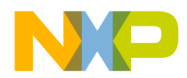

#### *How to Reach Us:*

**Home Page:** [freescale.com](http://www.freescale.com)

**Web Support:** [freescale.com/support](http://www.freescale.com/support) Information in this document is provided solely to enable system and software implementers to use Freescale products. There are no express or implied copyright licenses granted hereunder to design or fabricate any integrated circuits based on the information in this document. Freescale reserves the right to make changes without further notice to any products herein.

Freescale makes no warranty, representation, or guarantee regarding the suitability of its products for any particular purpose, nor does Freescale assume any liability arising out of the application or use of any product or circuit, and specifically disclaims any and all liability, including without limitation consequential or incidental damages. "Typical" parameters that may be provided in Freescale data sheets and/or specifications can and do vary in different applications, and actual performance may vary over time. All operating parameters, including "typicals," must be validated for each customer application by customer's technical experts. Freescale does not convey any license under its patent rights nor the rights of others. Freescale sells products pursuant to standard terms and conditions of sale, which can be found at the following address: [freescale.com/SalesTermsandConditions.](http://freescale.com/SalesTermsandConditions)

Freescale, the Freescale logo, and Kinetis are trademarks of Freescale Semiconductor, Inc., Reg. U.S. Pat. & Tm. Off. All other product or service names are the property of their respective owners. ARM is the registered trademark of ARM Limited. The Power Architecture and Power.org word marks and the Power and Power.org logos and related marks are trademarks and service marks licensed by Power.org.

© 2010–2014 Freescale Semiconductor, Inc.

Document Number CWMCUKINASMREF Revision 10.6, 02/2014

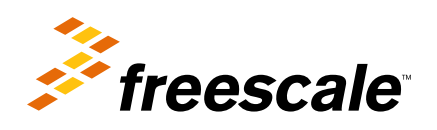